# **Procedure Manual for Integrated GSSMaker**

### 1. Download Integrated GSSMaker and the ECETOC TRA Tool

- ♦ Download both Integrated GSSMaker and the ECETOC TRA Tool and save them in an appropriate location on your computer.
- ☆ The versions of Integrated GSSMaker and the ECETOC TRA Tool must match. The file name of Integrated GSSMaker contains the compatibility information for TRA Tool. The file naming rule of Integrated GSSMaker is as explained below.

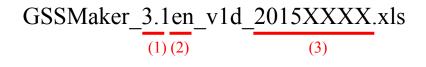

- (1) The version number of the compatible TRA Tool is shown here. In this example, Integrated GSSMaker is compatible with TRA 3.1.
- (2) The language of Integrated GSSMaker is shown here. The Japanese version is indicated as "jp" and the English version as "en." In this example, Integrated GSSMaker is a Japanese version.
- (3) The version and the release date of Integrated GSSMaker are shown here.
- ☆ To download the TRA Tool, first open the download URL below and click the "Download Integrated Tool button" at the right side of the screen (indicated with a red circle in the screenshot image below). Then, send the user information to start the download.
- ✤ For detailed instruction on how to download, please refer to "GPS/JIPS Risk Assessment Use of ECETOC-TRA-" under "GPS/JIPS Seminar (Practice II)" in the Information Materials page of BIGDr.

[TRA Tool download URL] http://www.ecetoc.org/tra

| 🔵 🗸 http://www.ecetoc.org/tra               |                                                                         |                    | - 🖻 + 🛪 💌                                          |                                      |                    |
|---------------------------------------------|-------------------------------------------------------------------------|--------------------|----------------------------------------------------|--------------------------------------|--------------------|
| 気に入り 🏫 🔊 おすすめサイト -                          | 🔊 Web スライス ギャラ 🔻                                                        |                    |                                                    |                                      |                    |
| CETOC - Targeted Risk Assessment (T         | RA)                                                                     | <b>a</b> •         | • 🖸 • 🖾 🖶 • A                                      | -ジ( <u>P</u> ) ・ セーフティ( <u>S</u> ) ・ | ツール(0) -           |
|                                             | OGY AND TOXICOLOGY OF CHEMIC                                            | CALS<br>News Links | Members' Website                                   | Choose your                          | language<br>Bearch |
| our coctor contractory annual               |                                                                         | Child Child        | Heritagia Headina                                  | Coogle territoriates                 |                    |
| ∉ Ongoing task forces                       | 21                                                                      |                    |                                                    |                                      |                    |
| √ Workshops, Symposia and<br>other meetings | Targeted Risk<br>Assessment Tool<br>TRA version 3                       | 0                  |                                                    | TRA version 3 downle                 | oads               |
|                                             |                                                                         |                    |                                                    | Downloa<br>Consumer T                |                    |
| ∉ Science Awards                            | <ul> <li>25-26 March 2014: Feder<br/>(BAuA), Dortmund, Germa</li> </ul> |                    |                                                    |                                      | iser manual        |
| ✓ Targeted Risk Assessment                  | Perspectives of Tier 1 Expo<br>Generic exposure tools :                 | such as ECETOC 1   | TRA, MEASE, EMKG-EXCO<br>M are currently widely us | Downloa<br>Integrated                |                    |
| (TRA)<br>History                            |                                                                         |                    | ACH. The German Federa                             | Integrated Tool us                   |                    |

Figure 1: TRA Tool download screen

#### 2. Enter the File Location of the TRA Tool in Integrated GSSMaker

- ♦ Open Integrated GSSMaker. If a security warning is displayed, click the "Activate the contents" or "Activate macro" button.
- Once macro is activated, the following message appears: "Going to website BIGDr To enable linkage to the Help.Are you sure? (If you are already logged in,select "no")(Either do not affect the normal operation.)"

Please select either "Yes" or "No."

Select the "Configuration" sheet and enter the file location (path) of the TRA Tool. In the example below, the path is "C:\Users\1018795\Documents\GSSMaker\TRAv3.1/". Please do not forget to put "/" at the end of the path.

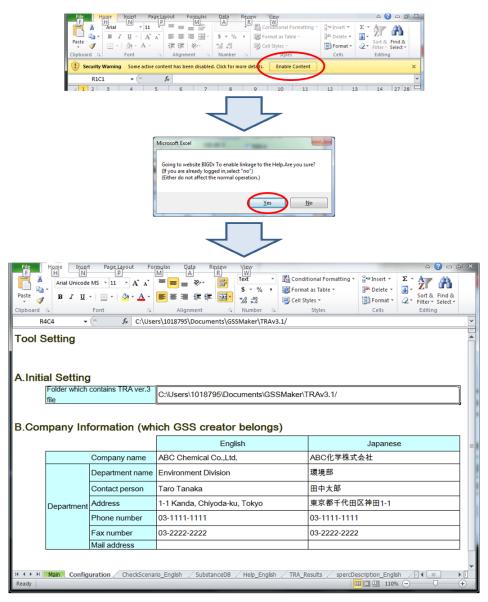

Figure 2: The Configuration sheet of Integrated GSSMaker

## 3. Run the Tutorials

- ♦ Integrated GSSMaker is equipped with the tutorial function in the "CheckScenario\_English" sheet to help the users learn how to use the program.
- ☆ The tutorial follows the steps described in the table below. By following these steps, you can go through the general functions of Integrated GSSMaker.

| Step                                       | Actions                                                                                                    | Notes                                                                                                    |
|--------------------------------------------|----------------------------------------------------------------------------------------------------|----------------------------------------------------------------------------------------------------|
| 1)                                         | Select "toluene" in the Chemical Substance<br>Name field                                                                                                    | Toluene is selected as a default. If the default has not been changed, there is no need to select again.                                                                                                    |
| 2)                                         | Enter the physiochemical properties and<br>hazard assessment values (hazard reference<br>values)                                                                                                    | Enter values directly in the User-specified Values column when<br>specifying the "Human exposure via environment (total daily<br>intake)."                                                                                                    |
| [Calcu                                     | late using Tier I – <u>simplified mode</u> ]                                                                                                    |                                                                                                    |
| 3)                                         | Select "Tier I – <u>simplified</u> mode"                                                                                                    | The <b><u>simplified</u></b> mode is selected as default. If the default has not been changed, there is no need to select again.                                                                                                    |
| 4)                                         | Build scenarios                                                                                                    | Scenarios are built as default. If the default has not been changed, there is no need to build again.                                                                                                    |
| 5)                                         | Click the "Run TRA" button                                                                                                    | The calculations take about 30 seconds.                                                                                                    |
| 6)                                         | Confirm the results                                                                                                    | <ul> <li>Worker scenarios: No. 1 – No. 4 resulted in RCRs &lt; 1         <ul> <li>→ Risk is controlled</li> </ul> </li> <li>Consumer scenarios: No. 1 resulted in RCR ≥ 1             <ul> <li>→ Risk is of concern (need refinement)</li> </ul> </li> <li>Environmental scenarios:<br/>No. 1 – No. 2 resulted in RCRs ≥ 1 → Need refinement<br/>No. 3 resulted in an RCR &lt; 1 → Risk is controlled</li> </ul>                                                                                                 |
| 7)                                         | A GSS cannot be created                                                                                                    | Integrated GSSMaker is designed so that a GSS cannot be created if any scenario has $RCR \ge 1$ .                                                                                                    |
|                                            | e the scenarios that resulted in RCR > 1 using the<br>c, instead of the environmental release categories<br>Select the Tier I – normal mode                                                                                                    | e Specific Environmental Release Categories (SPERCs) provided by s (ERCs)) Confirm that the Tier I – normal mode is check-marked.                                                                                                    |
| 9)                                         | Add a mixing rate to consumer scenario<br>No. 1. Select SPERCs for environmental<br>scenarios.                                                                                                    | Change the sections indicated with a red circle in the Confirmation scenario. (Refer to the "CheckScenario_English" sheet.)                                                                                                    |
| 10)                                        | Click the "Run TRA" button                                                                                                    | The calculations take about 30 seconds.                                                                                                    |
| 11)                                        | Confirm the results                                                                                                    | Consumer scenarios: No. 1 resulted in RCR < 1                                                                                                    |
|                                            |                                                                                                    |                                                                                                    |
| 12)                                        | A GSS cannot be created                                                                                                    | <ul> <li>Environmental scenarios: No. 1 resulted in RCR ≥ 1</li> <li>→ Risk is of concern (needs refinement)</li> </ul>                                                                                                    |
| <b>[Calcu</b><br>(Refine<br>of usin        | l <b>ate with the Tier II mode]</b><br>e the scenarios that resulted in RCR > 1 using th<br>g the emission factors set up for the ERCs and S                                                                                                    | <ul> <li>Environmental scenarios: No. 1 resulted in RCR ≥ 1<br/>→ Risk is of concern (needs refinement)<br/>No. 2 resulted in RCR &lt; 1 → Risk is controlled</li> <li>e actual amounts of releases, such as a PRTR release amount, instead<br/>SPERCS.)</li> </ul>                                                                                                    |
| <b>[Calcu</b><br>(Refine<br>of usin        | <b>late with the Tier II mode</b><br>e the scenarios that resulted in RCR > 1 using th<br>g the emission factors set up for the ERCs and S<br>Select the Tier II mode                                                                                    | <ul> <li>Environmental scenarios: No. 1 resulted in RCR ≥ 1<br/>→ Risk is of concern (needs refinement)<br/>No. 2 resulted in RCR &lt; 1 → Risk is controlled</li> <li>-</li> <li>e actual amounts of releases, such as a PRTR release amount, instead<br/>SPERCs.)</li> <li>Confirm that the Tier II Mode is check-marked.</li> </ul>                                                                                                    |
| [Calcu<br>(Refine<br>of usin<br>13)<br>14) | Iate with the Tier II mode]         e the scenarios that resulted in RCR > 1 using the         g the emission factors set up for the ERCs and S         Select the Tier II mode         Add an amount of release to environmental         scenario No. 1 | <ul> <li>Environmental scenarios: No. 1 resulted in RCR ≥ 1<br/>→ Risk is of concern (needs refinement)<br/>No. 2 resulted in RCR &lt; 1 → Risk is controlled</li> <li>-</li> <li>e actual amounts of releases, such as a PRTR release amount, instead<br/>SPERCs.)</li> <li>Confirm that the Tier II Mode is check-marked.</li> <li>Change the section indicated with a red circle in the Confirmation<br/>Scenario. (Refer to the "CheckScenario_English" sheet.)</li> </ul>                                   |
| <b>[Calcu</b><br>(Refine<br>of usin<br>13) | Iate with the Tier II mode]         e the scenarios that resulted in RCR > 1 using th         g the emission factors set up for the ERCs and S         Select the Tier II mode         Add an amount of release to environmental                         | <ul> <li>Environmental scenarios: No. 1 resulted in RCR ≥ 1<br/>→ Risk is of concern (needs refinement)<br/>No. 2 resulted in RCR &lt; 1 → Risk is controlled</li> <li>e actual amounts of releases, such as a PRTR release amount, instead<br/>SPERCs.)</li> <li>Confirm that the Tier II Mode is check-marked.</li> <li>Change the section indicated with a red circle in the Confirmation<br/>Scenario. (Refer to the "CheckScenario_English" sheet.)<br/>The calculations take about 2-3 minutes.</li> </ul> |
| [Calcu<br>(Refine<br>of usin<br>13)<br>14) | Iate with the Tier II mode]         e the scenarios that resulted in RCR > 1 using the         g the emission factors set up for the ERCs and S         Select the Tier II mode         Add an amount of release to environmental         scenario No. 1 | <ul> <li>Environmental scenarios: No. 1 resulted in RCR ≥ 1<br/>→ Risk is of concern (needs refinement)<br/>No. 2 resulted in RCR &lt; 1 → Risk is controlled</li> <li>-</li> <li>e actual amounts of releases, such as a PRTR release amount, instead<br/>SPERCs.)</li> <li>Confirm that the Tier II Mode is check-marked.</li> <li>Change the section indicated with a red circle in the Confirmation<br/>Scenario. (Refer to the "CheckScenario_English" sheet.)</li> </ul>                                   |

### Table 1: The procedure of tutorial

# 4. Enter the Calculation Mode, Name and Information of the Chemical Substance, and Build Scenarios

♦ Enter the name and information of a chemical substance and build scenarios in the Main sheet.

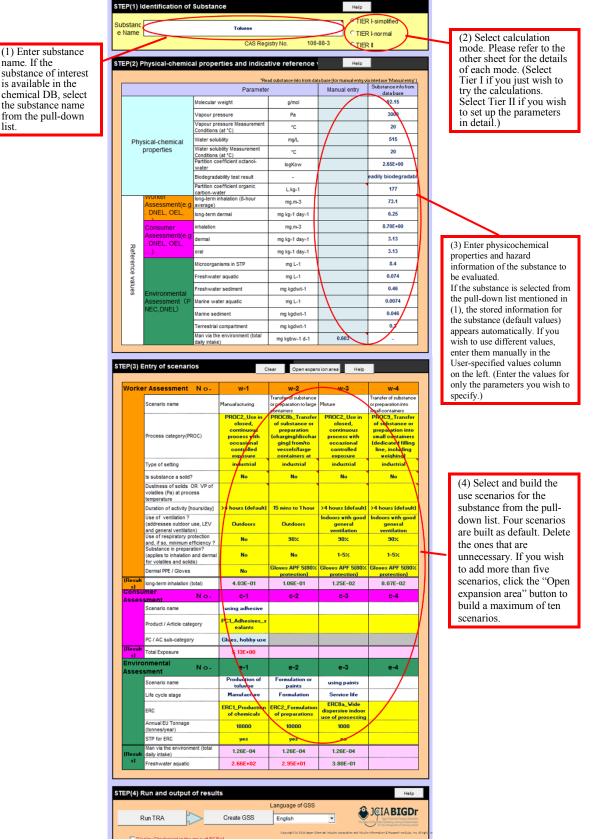

Figure 3: The "Main" sheet of Integrated GSSMaker

♦ When the "Tier I - normal mode" is selected as the calculation mode, SPERC codes can be selected as parameters for environmental exposure assessment. To see the descriptions of the codes, right click the SPERC code selection cell and choose "GSSMaker: Show Description" from the menu displayed. The list of selectable codes and their descriptions is opened in a different sheet. Select the applicable code on the main sheet after confirming the list.

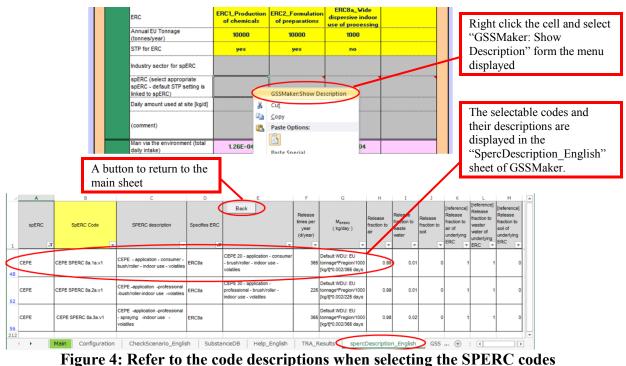

(Only for Tier I - normal mode)

- ✤ Information of the substances that can be selected in the "Substance Name" field of the "Main" sheet is available in the "SubstanceDB" sheet.
- ♦ You can add and save your own substance names, physiochemical properties, and hazard information in the rows below the Substance ID 20. By selecting an added substance name which appears in the "Substance Name" field of the "Main" sheet, the information added by the user will be entered automatically.

|                 |                                                                                                    |                                                                                                    | TRA                                                                  | model p  | aramet                                | ers                 |                       |                         |                                                    |              |                       |                                                                                                    |                                                                                                    |                                                                                                    |                                                                                                    | _              |
|-----------------|----------------------------------------------------------------------------------------------------|----------------------------------------------------------------------------------------------------|----------------------------------------------------------------------|----------|---------------------------------------|---------------------|-----------------------|-------------------------|----------------------------------------------------|--------------|-----------------------|----------------------------------------------------------------------------------------------------|----------------------------------------------------------------------------------------------------|----------------------------------------------------------------------------------------------------|----------------------------------------------------------------------------------------------------|----------------|
|                 |                                                                                                    |                                                                                                    | Physi                                                                | cal-che  | mical p                               | ropertie            | s                     |                         |                                                    |              |                       |                                                                                                    |                                                                                                    |                                                                                                    | Worker                                                                                                    |                |
| Subst           |                                                                                                    |                                                                                                    | Molecul                                                              |          | Vapour                                |                     | Water                 | Partition               | Unit of                                            | Biodegrad    |                       | Partition                                                                                                   |                                                                                                    |                                                                                                    | long-term                                                                                                    | L              |
|                 | Substance name                                                                                                    |                                                                                                    | ar                                                                   | Vapour   | pressure<br>Measure                   | Water<br>solubility | solubility<br>Measure | coefficient<br>octanol- | Partition<br>coefficient                           | ability test |                       | coefficient                                                                                                 | Reference<br>Source/Note                                                                                                    |                                                                                                    | inhalation<br>(8-hour                                                                                        | lor            |
| ID              |                                                                                                    |                                                                                                    | weight                                                               | pressure | measure                               | solubility          | measure               | octanol-<br>water       | octanol-water                                      | result       |                       | organic<br>carbon-                                                                                          | Source/Note                                                                                                    | •                                                                                                    | (8-nour<br>average)                                                                                          | de             |
|                 |                                                                                                    |                                                                                                    | g/mol                                                                | Pa       | °C                                    | mg/L                | °C                    | water                   | logKow/Kow                                         |              |                       | L.kg-1                                                                                                    |                                                                                                    |                                                                                                    | mg.m <sup>-3</sup>                                                                                           | Þ              |
| -               | Japanese                                                                                                    | English                                                                                                    | ginoi                                                                | 14       |                                       | mg/E                |                       | -                       | logitowitow                                        | Japanese     | English               | L.Ng-1                                                                                                    | Japanese                                                                                                    | English                                                                                                    | ing.m                                                                                                    | H              |
| 13              | ジクロロメタン(別名4                                                                                                    |                                                                                                    | 84.93                                                                | 45000    |                                       | 16000               |                       | 1.3                     | logKow                                             |              | not biodegradable     | 10                                                                                                    | Japanese<br>化審法リスク                                                                                                    |                                                                                                    | Japanese                                                                                                    |                |
|                 | 1,3-ジクロロプロイ                                                                                                    |                                                                                                    |                                                                      | 2800     |                                       | 2600                |                       | 2.02                    | logKow                                             |              | not biodegradable     |                                                                                                    | 化審法リスク                                                                                                    |                                                                                                    |                                                                                                    | ⊢              |
|                 |                                                                                                    | Benzene                                                                                                    | 78.11                                                                | 10000    |                                       | 1700                |                       | 2.16                    |                                                    | 易分解          | readily biodegradable |                                                                                                    | 化審法リスク                                                                                                    |                                                                                                    | 0.32                                                                                                    | 0              |
|                 | 1,2,4-トリメチノ                                                                                                    | 1,2,4-Trimethylbenzene                                                                                                    | 120.2                                                                | 200      |                                       | 53                  |                       | 3.78                    | logKow                                             |              | not biodegradable     |                                                                                                    | 化審法リスク                                                                                                    |                                                                                                    |                                                                                                    |                |
|                 | フタル酸ビス(2-エラ                                                                                                    |                                                                                                    |                                                                      | 3.4E-05  |                                       | 9.3                 |                       | 8.65                    | logKow                                             | 易分解          | readily biodegradable |                                                                                                    | 化審法リスク                                                                                                    |                                                                                                    | 0.24                                                                                                    |                |
|                 | メチレンビス(4 1)                                                                                                    |                                                                                                    |                                                                      | 0.002    |                                       | 64                  |                       | 4.5                     |                                                    | 分解された        | not biodegradable     | 8000                                                                                                    | 小麦法リスク                                                                                                    | す評価                                                                                                    |                                                                                                    |                |
|                 |                                                                                                    | est                                                                                                    | 92.15                                                                | 3000     | 20                                    |                     |                       |                         | logKow                                             |              |                       |                                                                                                    |                                                                                                    |                                                                                                    | 73.1                                                                                                    |                |
|                 |                                                                                                    | est2                                                                                                    |                                                                      |          |                                       |                     | <u> </u>              |                         |                                                    |              | <b>└──</b>            |                                                                                                    |                                                                                                    |                                                                                                    |                                                                                                    | +              |
| 21              |                                                                                                    | est 3                                                                                                    |                                                                      |          |                                       |                     |                       |                         | logKow                                             |              |                       |                                                                                                    |                                                                                                    |                                                                                                    |                                                                                                    | +              |
| 22              |                                                                                                    |                                                                                                    |                                                                      |          |                                       |                     |                       |                         | logKow                                             |              |                       |                                                                                                    |                                                                                                    |                                                                                                    |                                                                                                    | +              |
| 23              |                                                                                                    |                                                                                                    |                                                                      |          |                                       |                     |                       |                         | logKow                                             |              |                       |                                                                                                    |                                                                                                    |                                                                                                    |                                                                                                    | t              |
| 25              |                                                                                                    |                                                                                                    |                                                                      |          |                                       |                     |                       |                         | logKow                                             |              |                       |                                                                                                    |                                                                                                    |                                                                                                    |                                                                                                    | t              |
| 26              |                                                                                                    |                                                                                                    |                                                                      |          |                                       |                     |                       |                         | logKow                                             |              |                       |                                                                                                    |                                                                                                    |                                                                                                    |                                                                                                    |                |
| 1 27<br>4 ⊁ H   | Main Configuration                                                                                                    | CheckScenario_E                                                                                                    | nlish                                                                | Substanc | eDB H                                 | ele English         |                       | Results /               | spercDescripti                                     |              | /9/                   |                                                                                                    |                                                                                                    | [ ◀ []]                                                                                                    |                                                                                                    | 1              |
| ady             | Main Configuration                                                                                                    | CITECKSCETIATIO_E                                                                                                    | IT IS SHOULD                                                         | Substant | ebb / H                               | CIIgiisii           | <u></u>               | Kesuits X               | spercoescripti                                     | on_engian    |                       |                                                                                                    | □ □ 100%                                                                                                    |                                                                                                    |                                                                                                    | ÷              |
|                 |                                                                                                    |                                                                                                    |                                                                      | $\[ ]$   | 2                                     | -                   |                       |                         |                                                    |              |                       | subs                                                                                                    | ou can<br>tance na                                                                                                    | ames i                                                                                                    | in the                                                                                                    |                |
| TEP(1)          | Identification of Sub                                                                                                    | istance                                                                                                    |                                                                      |          | 2                                     |                     |                       | Hein                    |                                                    |              |                       | subs<br>"Sub<br>rows                                                                                        | tance na<br>stanceI<br>below                                                                                                    | ames i<br>DB" sl<br>the St                                                                                                | in the<br>heet in<br>ubstanc                                                                                 | th<br>e        |
| TEP(1) I        | Identification of Sub                                                                                                    | istance                                                                                                    |                                                                      |          | 7                                     | -                   |                       | Help                    | Leimplified                                        |              | •                     | subs<br>"Sub<br>rows<br>ID 2                                                                                | tance na<br>stanceI<br>below<br>0 (indic                                                                                                    | ames i<br>DB" sl<br>the St                                                                                                | in the<br>heet in<br>ubstanc                                                                                 | th<br>e        |
| ubstand         | ce                                                                                                    | ostance                                                                                                    | test                                                                 |          | 2                                     |                     |                       | • TIER                  | l-simplified                                       |              | 1                     | subs<br>"Sub<br>rows                                                                                        | tance na<br>stanceI<br>below<br>0 (indic                                                                                                    | ames i<br>DB" sl<br>the St                                                                                                | in the<br>heet in<br>ubstanc                                                                                 | th<br>e        |
|                 | ce                                                                                                    |                                                                                                    | test                                                                 |          | 7                                     | -                   |                       | • TIER                  | I-simplified<br>I-normal                           |              | •                     | subs<br>"Sub<br>rows<br>ID 2                                                                                | tance na<br>stanceI<br>below<br>0 (indic                                                                                                    | ames i<br>DB" sl<br>the St                                                                                                | in the<br>heet in<br>ubstanc                                                                                 | th<br>e        |
| ubstand         | 1,3-Dichloroprop-1-<br>Benzene                                                                                               | ene                                                                                                    | test                                                                 |          | 7                                     |                     |                       | • TIER                  | I-normal                                           |              |                       | subs<br>"Sub<br>rows<br>ID 2                                                                                | tance na<br>stanceI<br>below<br>0 (indic                                                                                                    | ames i<br>DB" sl<br>the St                                                                                                | in the<br>heet in<br>ubstanc                                                                                 | th<br>e        |
| ubstand         | Ce<br>1,3-Dichloroprop-1-<br>Benzene<br>1,2,4-Trimethylbenz                                                                  | ene                                                                                                    | test                                                                 |          | 2                                     |                     |                       |                         | I-normal                                           |              |                       | subs<br>"Sub<br>rows<br>ID 2                                                                                | tance na<br>stanceI<br>below<br>0 (indic                                                                                                    | ames i<br>DB" sl<br>the St                                                                                                | in the<br>heet in<br>ubstanc                                                                                 | th<br>e        |
| ubstand         | 1,3-Dichloroprop-1-<br>Benzene<br>1,2,4-Trimethylbenz<br>Bis(2-ethylhexan-1-)                                                | ene<br>ene<br>1) phthalate                                                                                                    | test                                                                 |          | 2                                     |                     |                       |                         | I-normal                                           |              |                       | subs<br>"Sub<br>rows<br>ID 2                                                                                | tance na<br>stanceI<br>below<br>0 (indic                                                                                                    | ames i<br>DB" sl<br>the St                                                                                                | in the<br>heet in<br>ubstanc                                                                                 | th<br>e        |
| ubstand<br>Name | 1,3-Dichloroprop-1-<br>Benzene<br>1,2,4-Trimethylbenz<br>Bis(2-ethylhexan-1-)                                                | ene<br>ene<br>1) phthalate                                                                                                    | test                                                                 |          | 7                                     |                     |                       | C TIER                  | I-normal                                           |              |                       | subs<br>"Sub<br>rows<br>ID 2<br>fram                                                                        | tance na<br>ostanceI<br>obelow<br>0 (indic<br>e).                                                                                                    | ames i<br>DB" sl<br>the Su<br>cated b                                                                                     | in the<br>heet in<br>ubstanc<br>by the r                                                                     | th<br>e        |
| ubstand<br>Name | 1,3-Dichloroprop-1-<br>Benzene<br>1,2,4-Trimethylbenz<br>Bis(2-ethylhexan-1-)<br>Phylococcoccoccoccoccoccoccoccoccoccoccocco | ene<br>ene<br>1) phthalate                                                                                                    |                                                                      |          | 7                                     |                     |                       | C TIER                  | I-normal                                           |              |                       | subs<br>"Sub<br>rows<br>ID 2<br>fram<br>(2) Th                                                              | tance na<br>ostanceI<br>below<br>0 (indic<br>e).                                                                                                    | ames i<br>DB" sl<br>the Su<br>cated b<br>d subs                                                                           | in the<br>heet in<br>ubstanc<br>by the r<br>tance                                                            | th<br>e        |
| ubstand<br>Name | ce<br>1,3-Dichloroprop-1-<br>Benzene<br>1,2,4-Trimethylbenz<br>Big(2-ethylhexan-1-)<br>Phylorophic cyanatophe<br>test        | ene<br>ene<br>1) phthalate                                                                                                    |                                                                      | ameter   | 2                                     |                     | Manua                 | C TIER                  | I-normal                                           | from data    | ¶<br> <br> [          | subs<br>"Sub<br>rows<br>ID 2<br>fram<br>(2) Th                                                              | tance na<br>ostanceI<br>obelow<br>0 (indic<br>e).                                                                                                    | ames i<br>DB" sl<br>the Su<br>cated b<br>d subs                                                                           | in the<br>heet in<br>ubstanc<br>by the r<br>tance                                                            | th<br>e        |
| ubstand<br>Name | ce<br>1,3-Dichloroprop-1-<br>Benzene<br>1,2,4-Trimethylbenz<br>Big(2-ethylhexan-1-)<br>Phylorophic cyanatophe<br>test        | ene<br>ene<br>1) phthalate                                                                                                    |                                                                      | ameter   | <b>2</b>                              |                     | Manua                 | C TIER                  | I-normal                                           |              | ¶<br> [               | subs<br>"Sub<br>rows<br>ID 2'<br>fram<br>(2) Th<br>name<br>"Subs                                            | tance na<br>sstanceI<br>below<br>0 (indic<br>e).<br>e addec<br>will apj<br>tance N                                                                     | ames i<br>DB" sl<br>the St<br>cated b<br>d subs<br>pear in<br>Jame"                                                       | in the<br>heet in<br>ubstance<br>by the r<br>tance<br>h the<br>field o                                       | th<br>rec      |
| ubstand<br>Name | ce<br>1,3-Dichloroprop-1-<br>Benzene<br>1,2,4-Trimethylbenz<br>Big(2-ethylhexan-1-)<br>Phylorophic cyanatophe<br>test        | ene<br>ene<br>hyl) phthalate<br>hyl)methane<br>Molecular weight<br>Vapour pressure                                                                                                    | Para                                                                 |          | g/mol                                 |                     | Manua                 | C TIER                  | I normal                                           | 5            | <b> </b><br> [        | subs:<br>"Sub<br>rows<br>ID 2<br>fram<br>(2) Th<br>name<br>"Subs<br>the M                                   | tance na<br>stanceI<br>below<br>0 (indic<br>e).<br>e addec<br>will app<br>tance N<br>ain shee                                                          | ames i<br>DB" sl<br>the Si<br>cated b<br>d subs<br>pear in<br>lame"<br>et. By                                             | in the<br>heet in<br>ubstance<br>by the r<br>tance<br>n the<br>field o<br>selectin                           | th<br>rec      |
| ubstand<br>Name | ce<br>1,3-Dichloroprop-1-<br>Benzene<br>1,2,4-Trimethylbenz<br>Big(2-ethylhexan-1-)<br>Phylorophic cyanatophe<br>test        | ene<br>ene<br>1) phthalate<br>ny()methane<br>Molecular weight                                                                                                    | Para                                                                 |          | -                                     |                     | Manua                 | C TIER                  | Inormal<br>I<br>Substance info<br>base<br>92.15    | 5            | <b> </b><br> [        | subs:<br>"Sub<br>rows<br>ID 2'<br>fram<br>(2) Th<br>name<br>"Subs<br>the M<br>the ad                        | tance na<br>stanceI<br>below<br>0 (indic<br>e).<br>e addec<br>will app<br>tance N<br>ain shee<br>ded sub                                               | ames i<br>DB" sl<br>the Su<br>cated b<br>d subs<br>pear in<br>lame"<br>et. By<br>ostance                                  | in the<br>heet in<br>ubstance<br>by the r<br>tance<br>n the<br>field o<br>selectin<br>e, its                 | th<br>rec      |
| TEP(2) F        | 1,3-Dichloroprop-1-<br>Benzane<br>Big(2-ethylhoxan-1-<br>Big(2-ethylhoxan-1-<br>text cyanatophe<br>text 3                    | ene<br>ene<br>hyl)phthalate<br>hyl)methane<br>Wolecular weight<br>Vapour pressure<br>Vapour pressure<br>Conditions (at *C)<br>Water solubility                                                                                                    | Para                                                                 | ent      | Pa                                    |                     | Manua                 | C TIER                  | Inormal<br>Substance info<br>base<br>92.15<br>3000 | 5            |                       | subs:<br>"Sub<br>rows<br>ID 2'<br>fram<br>(2) Th<br>name<br>"Subs<br>the M<br>the ad<br>inform              | tance na<br>ostanceI<br>below<br>0 (indic<br>e).<br>e addec<br>will app<br>tance N<br>ain shee<br>ded sub-                                             | ames i<br>DB" sl<br>the Su<br>eated b<br>d subs<br>pear in<br>lame"<br>et. By<br>postance                                 | in the<br>heet in<br>ubstance<br>by the r<br>tance<br>h the<br>field o<br>selecting<br>e, its<br>by the      | th<br>rec      |
| TEP(2) F        | ce<br>1,3-Dichloroprop-1-<br>Benzene<br>1,2,4-Trimethylbenz<br>Big(2-ethylhexan-1-)<br>Phylorophic cyanatophe<br>test        | ene<br>ene<br>hyl)phthalate<br>hyl)methane<br>Molecular weight<br>Vapour pressure<br>Vapour pressure<br>Vapour pressure (Vapour pressure<br>Vater solubility                                                                                                    | Para                                                                 | ent      | Pa<br>°C                              |                     | Manua                 | C TIER                  | Inormal<br>Substance info<br>base<br>92.15<br>3000 | 5            |                       | (2) Th<br>name<br>"Subs<br>fram"<br>(2) Th<br>name<br>"Subs<br>the M<br>the ad<br>inform<br>user w          | tance na<br>ostanceI<br>below<br>0 (indic<br>e).<br>e addec<br>will app<br>tance N<br>ain shee<br>ded sub<br>nation a<br><i>r</i> ill be e             | ames i<br>DB" sl<br>the Su<br>sated b<br>d subs<br>pear in<br>lame"<br>et. By<br>pstance<br>idded<br>interect             | in the<br>heet in<br>ubstance<br>by the r<br>tance<br>n the<br>field o<br>selection<br>e, its<br>by the<br>1 | th<br>ed       |
| TEP(2) F        | 1,3-Dichloroprop-1-<br>Benzane<br>Big(2-ethylhoxan-1-<br>Big(2-ethylhoxan-1-<br>text cyanatophe<br>text 3                    | ene<br>ene<br>1) phthalate<br>1) phthalate<br>1) pht                                                                                                    | Para                                                                 | ent      | Pa<br>*C<br>mg/L                      |                     | Manua                 | C TIER                  | Inormal<br>Substance info<br>base<br>92.15<br>3000 | 5            |                       | (2) Th<br>name<br>"Subs<br>fram"<br>(2) Th<br>name<br>"Subs<br>the M<br>the ad<br>inforn<br>user w<br>autom | tance na<br>ostancel<br>below<br>0 (indic<br>e).<br>e addec<br>will app<br>tance N<br>ain shee<br>ded sub<br>nation a<br><i>i</i> ill be e<br>atically | ames i<br>DB" sl<br>the Su<br>sated b<br>d subs<br>pear in<br>lame"<br>et. By<br>postance<br>udded<br>interect<br>y (indi | in the<br>heet in<br>ubstance<br>by the r<br>tance<br>n the<br>field o<br>selection<br>e, its<br>by the<br>1 | th<br>ed       |
| TEP(2) F        | 1,3-Dichloroprop-1-<br>Benzane<br>Big(2-ethylhoxan-1-<br>Big(2-ethylhoxan-1-<br>text cyanatophe<br>text 3                    | ene<br>ene<br>hyl)phthalate<br>hyl)methane<br>Vapour pressure<br>Vapour pressure<br>Conditions (at °C)<br>Water solubility<br>Water solubility<br>Partition coefficient<br>Biodegradability tes                                                                                                    | Para<br>easuremen<br>isuremer<br>octanol-w<br>it result              | ent      | Pa<br>*C<br>mg/L<br>*C                |                     | Manua                 | C TIER                  | Inormal<br>Substance info<br>base<br>92.15<br>3000 | 5            |                       | (2) Th<br>name<br>"Subs<br>fram"<br>(2) Th<br>name<br>"Subs<br>the M<br>the ad<br>inforn<br>user w<br>autom | tance na<br>ostanceI<br>below<br>0 (indic<br>e).<br>e addec<br>will app<br>tance N<br>ain shee<br>ded sub<br>nation a<br><i>r</i> ill be e             | ames i<br>DB" sl<br>the Su<br>sated b<br>d subs<br>pear in<br>lame"<br>et. By<br>postance<br>udded<br>interect<br>y (indi | in the<br>heet in<br>ubstance<br>by the r<br>tance<br>n the<br>field o<br>selection<br>e, its<br>by the<br>1 | th<br>eco<br>f |
| TEP(2) F        | 1,3-Dichloroprop-1-<br>Benzane<br>Big(2-ethylhoxan-1-<br>Big(2-ethylhoxan-1-<br>text cyanatophe<br>text 3                    | ene<br>ene<br>hyl)phthalate<br>hyl)methane<br>Vapour pressure<br>Vapour pressure<br>Vapour pressure<br>Vater solubility<br>Water solubility<br>Water solubility<br>Partition coefficient<br>Biodegradability tes<br>Partition coefficient<br>water                                                                                                    | Para<br>easuremen<br>esuremen<br>octanol-w<br>it result<br>organic c | ent      | Pa<br>*C<br>mg/L<br>*C                |                     | Manua                 | C TIER                  | Inormal<br>Substance info<br>base<br>92.15<br>3000 | 5            |                       | (2) Th<br>name<br>"Subs<br>fram"<br>(2) Th<br>name<br>"Subs<br>the M<br>the ad<br>inforn<br>user w<br>autom | tance na<br>ostancel<br>below<br>0 (indic<br>e).<br>e addec<br>will app<br>tance N<br>ain shee<br>ded sub<br>nation a<br><i>i</i> ill be e<br>atically | ames i<br>DB" sl<br>the Su<br>sated b<br>d subs<br>pear in<br>lame"<br>et. By<br>postance<br>udded<br>interect<br>y (indi | in the<br>heet in<br>ubstance<br>by the r<br>tance<br>n the<br>field o<br>selection<br>e, its<br>by the<br>1 | th<br>eco<br>f |
| TEP(2) F        | 1,3-Dichloroprop-1-<br>Benzane<br>Big(2-ethylhoxan-1-<br>Big(2-ethylhoxan-1-<br>text cyanatophe<br>text 3                    | ene<br>ene<br>1) phthalate<br>1) phthalate<br>1) phthala | Para<br>easuremen<br>esuremen<br>octanol-w<br>it result<br>organic c | ent      | Pa<br>°C<br>mg/L<br>°C<br>logKov<br>- |                     | Manua                 | C TIER                  | Inormal<br>Substance info<br>base<br>92.15<br>3000 | 5            |                       | (2) Th<br>name<br>"Subs<br>fram"<br>(2) Th<br>name<br>"Subs<br>the M<br>the ad<br>inforn<br>user w<br>autom | tance na<br>ostancel<br>below<br>0 (indic<br>e).<br>e addec<br>will app<br>tance N<br>ain shee<br>ded sub<br>nation a<br><i>i</i> ill be e<br>atically | ames i<br>DB" sl<br>the Su<br>sated b<br>d subs<br>pear in<br>Jame"<br>et. By<br>postance<br>udded<br>interect<br>y (indi | in the<br>heet in<br>ubstance<br>by the r<br>tance<br>n the<br>field o<br>selection<br>e, its<br>by the<br>1 | th<br>eco<br>f |

, Main Configuration CheckScenario\_English SubstanceDB Help\_English TRA\_Results spercDescript Figure 5: How to save a new substance to the "SubstanceDB"

### 5. Perform the TRA Calculations and Confirm the Results

### (1) Perform the TRA calculations

♦ After entering all the necessary information, press the "Run TRA" button. The TRA tool is launched and the calculations will be performed.

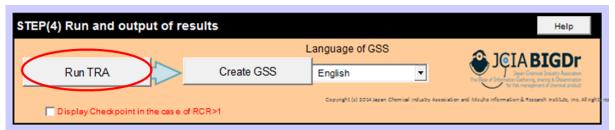

Figure 6: The Run TRA button on the "Main" sheet of Integrated GSSMaker

| *How to stop the message about link updates                                                                                                    |
|----------------------------------------------------------------------------------------------------|
| A message stating " <b>This workbook contains links to other data sources. If you update the links, Excel attempts to retrieve the latest data. If you don't update, Excel uses the previous information</b> " may appear by clicking the "Run TRA" button. This message appears when you open a workbook that contains links to the other workbooks. To prevent this message from appearing, please follow the steps below. Once you configure this setting, the message will not |
| reappear.                                                                                                    |
| (1) Display a configuration file of the TRA Tool titled "ecetocTRAM.xls."                                                                                                    |
| (2) From the Excel menu, select "Data $\rightarrow$ Edit Links" to open the Edit Links dialog box.                                                                                                    |
| (3) Click the "Startup Prompt" button to open the Startup Prompt dialog. Select "Don't display the alert and don't update<br>automatic links."                                                                                                    |
| (4) Save the ecetocTRAM.xls file. (Saving other configuration files for the TRA Tool is not necessary.)                                                                                                    |
|                                                                                                    |

### (2) Confirmation and evaluation of the results

- ♦ Once the calculations are completed, the risk characterization ratios (RCRs) are updated.
- ♦ The RCRs are displayed in blue when RCR < 1 and in red when RCR ≥ 1. For the scenarios that resulted in RCR ≥ 1, refine the scenario buildings. (GSSMaker is designed so that a GSS cannot be created if any scenario has RCR ≥ 1.)
  - \* The image below shows the results of an assessment performed by the ECETOC TRA 3.1. The results vary depending on the version of a TRA.

| Vorke                                                                       | rAssessment No-                                                                                                    | w-1                                                                                                    | w-2                                                                                                    | w-3                                                                                                    | w-4                                                                                                    |   |                                   |
|-----------------------------------------------------------------------------|----------------------------------------------------------------------------------------------------|----------------------------------------------------------------------------------------------------|----------------------------------------------------------------------------------------------------|----------------------------------------------------------------------------------------------------|----------------------------------------------------------------------------------------------------|---|-----------------------------------|
|                                                                             | Scenario name                                                                                                    | Manuafacturing                                                                                                    | Transfer of substance<br>or preparation to large<br>containers                                                            | Mixture                                                                                                    | Transfer of substance<br>or preparation into<br>small containers                                                                |   |                                   |
|                                                                             | Process category(PROC)                                                                                                    | PROC2_Use in<br>closed,<br>continuous<br>process with<br>occasional<br>controlled<br>exposure                                                                                                    | PROC8b_Transfer<br>of substance or<br>preparation<br>(charging/dischar<br>ging) from/to<br>vessels/large<br>containers at | PROC2_Use in<br>closed,<br>continuous<br>process with<br>occasional<br>controlled<br>exposure                                | PROC9_Transfer<br>of substance or<br>preparation into<br>small containers<br>(dedicated filling<br>line, including<br>weighing) |   |                                   |
|                                                                             | Type of setting                                                                                                    | industrial                                                                                                    | industrial                                                                                                    | industrial                                                                                                    | industrial                                                                                                    |   |                                   |
|                                                                             | Is substance a solid?                                                                                                    | No                                                                                                    | No                                                                                                    | No                                                                                                    | No                                                                                                    |   |                                   |
|                                                                             | Dustiness of solids OR VP of<br>volatiles (Pa) at process<br>temperature                                                                                                    |                                                                                                    |                                                                                                    |                                                                                                    |                                                                                                    |   |                                   |
|                                                                             | Duration of activity [hours/day]                                                                                                    | >4 hours (default)                                                                                                    | 15 mins to 1 hour                                                                                                    | >4 hours (default)                                                                                                    | >4 hours (default)                                                                                                    |   |                                   |
|                                                                             | Use of ventilation ?<br>(addresses outdoor use, LEV<br>and general ventilation)                                                                                                    | Outdoors                                                                                                    | Outdoors                                                                                                    | Indoors with good<br>general<br>ventilation                                                                                  | Indoors with good<br>general<br>ventilation                                                                                     |   | RCR $\geq$ 1 is displayed         |
|                                                                             | Use of respiratory protection<br>and, if so, minimum efficiency ?                                                                                                    | No                                                                                                    | 90%                                                                                                    | 90%                                                                                                    | 90%                                                                                                    |   | red. Refine the scenar            |
|                                                                             | Substance in preparation?<br>(applies to inhalation and dermal<br>for volatiles and solids)                                                                                                    | No                                                                                                    | No                                                                                                    | 1-5%                                                                                                    | 1-5%                                                                                                    |   | (A GSS cannot be created when RCR |
|                                                                             | Dermal PPE / Gloves                                                                                                    | No                                                                                                    | Gloves APF 5(80%<br>protection)                                                                                           | Gloves APF 5(80%<br>protection)                                                                                              | Gloves APF 5(80%                                                                                                    |   | remains above 1.)                 |
| (Result                                                                     |                                                                                                    |                                                                                                    |                                                                                                    |                                                                                                    |                                                                                                    |   |                                   |
| -1                                                                          | long-term innalation (total)                                                                                                    | 4.03E-01                                                                                                    | 1.06E-01                                                                                                    | 1.25E-02                                                                                                    | 8.07E-02                                                                                                    | 2 |                                   |
| ₅)<br>Consu                                                                 | mer                                                                                                    | 4.03E-01<br><b>c-1</b>                                                                                                    | 1.06E-01<br><b>C-2</b>                                                                                                    | 1.25E-02<br><b>C-3</b>                                                                                                    | 8.07E-02                                                                                                    |   |                                   |
| ₅)<br>Consu                                                                 | mer                                                                                                    |                                                                                                    |                                                                                                    |                                                                                                    |                                                                                                    |   |                                   |
| ₅)<br>Consu                                                                 | imer No-                                                                                                    | c-1                                                                                                    |                                                                                                    |                                                                                                    |                                                                                                    |   |                                   |
| _ <u>s)</u><br>Consu                                                        | iong-term innalation (total)<br>mer No-<br>sment Scenario name                                                                                                    | C-1<br>using adhesive<br>PC1_Adhesives_s                                                                                                    |                                                                                                    |                                                                                                    |                                                                                                    |   |                                   |
| <u>s)</u><br>Consu<br>Assess                                                | Iong-term innaiation (total) mer No. Scenario name Product / Article category PC / AC sub-category                                                                                                    | C-1<br>using adhesive<br>PC1_Adhesives_s<br>ealants                                                                                                    |                                                                                                    |                                                                                                    |                                                                                                    |   |                                   |
| s)<br>Consu<br>Assess<br>(Result<br>s)<br>Enviro                            | Iong-term innaiation (total) mer No. sment Scenario name Product / Article category PC / AC sub-category                                                                                                    | C-1<br>using adhesive<br>PC1_Adhesives_s<br>ealants<br>Glues, hobby use                                                                                                    |                                                                                                    |                                                                                                    |                                                                                                    | > |                                   |
| s)<br>Consu<br>Assess<br>(Result<br>s)<br>Enviro                            | Iong-term innaiation (total) mer No- sment No- Scenario name Product / Article category PC / AC sub-category Total Exposure promental No-                                                                                                    | C-1<br>using adhesive<br>PC1_Adhesives_s<br>ealants<br>Glues, hobby use<br>5.13E+00                                                                                                    | c-2                                                                                                    | c-3                                                                                                    | c-4                                                                                                    | > |                                   |
| s)<br>Consu<br>Assess<br>(Result<br>s)<br>Enviro                            | Iong-erm inhalation (total) mer No- sment No- Scenario name Product / Article category PC / AC sub-category Total Exposure mmental No- sment No-                                                                                                    | C-1<br>using adhesive<br>PC1_Adhesives_s<br>ealants<br>Glues, hobby use<br>5.13E+00<br>e-1<br>Production of                                                                                                    | c-2<br>e-2<br>Formulation or                                                                                              | C-3<br>e-3<br>using paints<br>Service life                                                                                   | c-4                                                                                                    |   |                                   |
| s)<br>Consu<br>Assess<br>(Result<br>s)<br>Enviro                            | Iong-term innaiation (total)  mer No- sment No- Scenario name  Product / Article category  PC / AC sub-category  Total Exposure  mmental No- Scenario name Life cycle stage  ERC                                                                                                    | C-1<br>using adhesive<br>PC1_Adhesives_s<br>ealants<br>Glues, hobby use<br>5.13E+00<br>e-1<br>Production of<br>toluene                                                                                           | c-2<br>e-2<br>Formulation or<br>paints                                                                                    | C-3<br>e-3<br>using paints                                                                                                   | c-4                                                                                                    |   |                                   |
| s)<br>Consu<br>Assess<br>(Result<br>s)<br>Enviro                            | Iong-term inhalation (total)  mer No- sment No- Scenario name  Product / Article category  PC / AC sub-category  Total Exposure  mmental No- Scenario name Life cycle stage                                                                                                    | C-1<br>using adhesive<br>PC1_Adhesives_s<br>ealants<br>Glues, hobby use<br>5.13E+00<br>e-1<br>Production of<br>toluene<br>Manufacture<br>ERC1_Production                                                         | C-2<br>e-2<br>Formulation or<br>paints<br>Formulation<br>ERC2_Formulation                                                 | C-3<br>e-3<br>using paints<br>Service life<br>ERC8a_Wide<br>dispersive indoor                                                | c-4                                                                                                    |   |                                   |
| s)<br>Consu<br>Assess<br>(Result<br>s)<br>Enviro                            | Iong-term inhalation (total)  mer No. Scenario name  Product / Article category  PC / AC sub-category  Total Exposure  mmental Scenario name Life cycle stage ERC  Annual EU Tonnage (tonnes/year) STP for ERC                                                                           | C-1<br>using adhesive<br>PC1_Adhesives_s<br>ealants<br>Glues, hobby use<br>5.13E+00<br>e-1<br>Production of<br>toluene<br>Manufacture<br>ERC1_Production<br>of chemicals                                         | e-2<br>Formulation or<br>paints<br>Formulation<br>ERC2_Formulation<br>of preparations                                     | C-3<br>e-3<br>using paints<br>Service life<br>ERC8a_Wide<br>dispersive indoor<br>use of processing                           | c-4                                                                                                    |   |                                   |
| (Result<br>s)<br>(Result<br>s)<br>Enviro<br>Assess                          | Iong-term inhalation (total)  mer No- Scenario name  Product / Article category  PC / AC sub-category  Total Exposure  mmental Scenario name Life cycle stage ERC  Annual EU Tonnage (tonnes/year)                                                                                       | C-1<br>using adhesive<br>PC1_Adhesives_s<br>ealants<br>Glues, hobby use<br>5.13E+00<br>e-1<br>Production of<br>toluene<br>Manufacture<br>ERC1_Production<br>of chemicals                                         | e-2<br>Formulation or<br>paints<br>Formulation<br>ERC2_Formulation<br>of preparations<br>10000                            | C-3<br>e-3<br>using paints<br>Service life<br>ERC8a_Wide<br>dispersive indoor<br>use of processing<br>1000                   | c-4                                                                                                    |   |                                   |
| s)<br>Consu<br>Assess<br>(Result<br>s)<br>Enviro<br>Assess                  | Iong-term innaiation (total)  mer No- sment Scenario name Product / Article category PC / AC sub-category Total Exposure mental Scenario name Life cycle stage ERC Annual EU Tonnage (tonnes/year) STP for ERC Man via the environment (total)                                           | C-1<br>using adhesive<br>PC1_Adhesives_s<br>ealants<br>Glues, hobby use<br>5.13E+00<br>e-1<br>Production of<br>toluene<br>Manufacture<br>ERC1_Production<br>of chemicals<br>10000<br>yes                         | C-2<br>e-2<br>Formulation or<br>paints<br>Formulation<br>ERC2_Formulation<br>of preparations<br>10000<br>yes              | C-3<br>e-3<br>using paints<br>Service life<br>ERC8a_Wide<br>dispersive indoor<br>use of processing<br>1000<br>no             | c-4                                                                                                    |   |                                   |
| (Result<br>s)<br>(Result<br>s)<br>Enviro<br>Assess                          | Iong-term innaiation (total)  mer No- sment No- Scenario name  Product / Article category  PC / AC sub-category  Total Exposure  mental No- Scenario name Life cycle stage ERC  Annual EU Tonnage (tonnes/year) STP for ERC  Man via the environment (total daily intake)                | C-1<br>using adhesive<br>PC1_Adhesives_s<br>ealants<br>Glues, hobby use<br>5.13E+00<br>e-1<br>Production of<br>toluene<br>Manufacture<br>ERC1_Production<br>of chemicals<br>10000<br>yes<br>1.26E-04             | C-2<br>e-2<br>Formulation or<br>paints<br>Formulation<br>ERC2_Formulation<br>of preparations<br>10000<br>yes<br>1.26E-04  | C-3<br>e-3<br>using paints<br>Service life<br>ERC8a_Vide<br>dispersive indoor<br>use of processing<br>1000<br>no<br>1.26E-04 | c-4                                                                                                    |   |                                   |
| (Result<br>s)<br>(Result<br>s)<br>(Result<br>s)                             | Indjerm inhalation (total)  mer No- sment No- Scenario name  Product / Article category  PC / AC sub-category  Total Exposure  mental No- Scenario name Life cycle stage ERC Annual EU Tonnage (tonnes/year) STP for ERC Man via the environment (total daily intake) Freshwater aquatic | C-1<br>using adhesive<br>PC1_Adhesives_s<br>ealants<br>Glues, hobby use<br>5.13E+00<br>e-1<br>Production of<br>toluene<br>Manufacture<br>ERC1_Production<br>of chemicals<br>10000<br>yes<br>1.26E-04<br>2.66E+02 | C-2<br>e-2<br>Formulation or<br>paints<br>Formulation<br>ERC2_Formulation<br>of preparations<br>10000<br>yes<br>1.26E-04  | C-3<br>e-3<br>using paints<br>Service life<br>ERC8a_Vide<br>dispersive indoor<br>use of processing<br>1000<br>no<br>1.26E-04 | c-4                                                                                                    |   |                                   |
| s)<br>Consu<br>Asses:<br>(Result<br>s)<br>Enviro<br>Asses:<br>(Result<br>s) | Iong-term innaiation (total)  mer No- sment No- Scenario name  Product / Article category  PC / AC sub-category  Total Exposure  mental No- Scenario name Life cycle stage ERC  Annual EU Tonnage (tonnes/year) STP for ERC  Man via the environment (total daily intake)                | C-1<br>using adhesive<br>PC1_Adhesives_s<br>ealants<br>Glues, hobby use<br>5.13E+00<br>e-1<br>Production of<br>toluene<br>Manufacture<br>ERC1_Production<br>of chemicals<br>10000<br>yes<br>1.26E-04<br>2.66E+02 | C-2<br>e-2<br>Formulation or<br>paints<br>Formulation<br>ERC2_Formulation<br>of preparations<br>10000<br>yes<br>1.26E-04  | C-3<br>e-3<br>using paints<br>Service life<br>ERC8a_Vide<br>dispersive indoor<br>use of processing<br>1000<br>no<br>1.26E-04 | e-4                                                                                                    |   |                                   |

Figure 7: The results of an assessment performed by the ECETOC TRA 3.1.

♦ When RCRs exceed 1, display and refer to the "Checkpoint" for considering how to deal with the results. Choose "Display the Checkpoint when an RCR > 1" to show the points in popup balloons.

| rke                                           | r Assessment No.                                                                                                    | w-1                                                                                                    | w-2                                                                                                    | w-3                                                                                                    | w-4                                                                                                    |
|-----------------------------------------------|----------------------------------------------------------------------------------------------------|----------------------------------------------------------------------------------------------------|----------------------------------------------------------------------------------------------------|----------------------------------------------------------------------------------------------------|----------------------------------------------------------------------------------------------------|
|                                               | Scenario name                                                                                                    | Manuafacturing                                                                                                    | Transfer of substance<br>or preparation to large<br>containers                                                                                                    | Mixture                                                                                                    | Transfer of substance<br>or preparation into<br>small containers                                                                |
|                                               | Process category(PROC)                                                                                                    | PROC2_Use in<br>closed,<br>continuous<br>process with<br>occasional<br>controlled<br>exposure                                                                                                    | PROC8b_Transfer<br>of substance or<br>preparation<br>(charging/dischar<br>ging) from/to<br>vessels/large<br>containers at                                                                                    | PROC2_Use in<br>closed,<br>continuous<br>process with<br>occasional<br>controlled<br>exposure                                                                                          | PROC9_Transfer<br>of substance or<br>preparation into<br>small containers<br>(dedicated filling<br>line, including<br>veighing) |
|                                               | Type of setting                                                                                                    | industrial                                                                                                    | industrial                                                                                                    | industrial                                                                                                    | "Checkpoint whe                                                                                                    |
|                                               | Is substance a solid?                                                                                                    | No                                                                                                    | No                                                                                                    | No                                                                                                    | >1" appear in pop                                                                                                    |
|                                               | Dustiness of solids OR VP of<br>volatiles (Pa) at process<br>temperature                                                                                                    |                                                                                                    |                                                                                                    |                                                                                                    | balloons                                                                                                    |
|                                               | Duration of activity [hours/day]                                                                                                    | >4 hours (default)                                                                                                    | 15 mins to 1 hour                                                                                                    | >4 hours (default)                                                                                                    | >4 hours (default)                                                                                                    |
|                                               | a<br>10 - Use of respiratory protecti                                                                                                    | tilation] correctly? Expo<br>on / Dermal PPE / Glove                                                                                                    | sure amount of reducti<br>s<br>or Gloves correctly? Ex                                                                                                    | on rate will vary greati<br>xposure amount will gre                                                                                                    | y depending on the selection                                                                                                    |
|                                               |                                                                                                    |                                                                                                    | protection                                                                                                    | protection                                                                                                    |                                                                                                    |
|                                               | long-term inhalation (total)                                                                                                    | 4.03E-01                                                                                                    |                                                                                                    |                                                                                                    | 8.07E-02                                                                                                    |
| )<br>1su                                      | No.                                                                                                    | 4.03E-01                                                                                                    | 1.06E-01                                                                                                    | 1.25E-02                                                                                                    | 8.07E-02                                                                                                    |
| )<br>nsu                                      |                                                                                                    |                                                                                                    | 1.06E-01                                                                                                    | 1.25E-02                                                                                                    | 8.07E-02                                                                                                    |
| )<br>nsu                                      | mer No.                                                                                                    | c-1                                                                                                    | 1.06E-01                                                                                                    | 1.25E-02                                                                                                    | 8.07E-02                                                                                                    |
| )<br>ISU<br>SESS                              | mer     No.       sment     No.       Scenario name     Product / Article category       PC / AC sub-category     ✓       ✓     Checkpoint in the case of f                                                                                                    | C-1 using adhesive PC1_Adhesives_s ealants Glues, hobby use RCR>1(Consumer asses                                                                                                    | 1.06E-01<br>C-2<br>(sment) >                                                                                                    | 1.25E-02<br>c-3                                                                                                    | 8.07E-02                                                                                                    |
| )<br>nsu<br>sess<br>sult<br>)<br>/iro         | mer     No-       sment     No-       Scenario name     Scenario name       Product / Article category     PC / AC sub-category       PC / AC sub-category     Checkpoint in the case of f       To -Did you select [PC / AC sub       nmental     No-                                                                                                    | C-1 using adhesive PC1_Adhesives_s ealants Glues, hobby use RCR>1(Consumer asses                                                                                                    | 1.06E-01<br>C-2<br>(sment) >                                                                                                    | 1.25E-02<br>c-3                                                                                                    | 8.07E-02<br>C-4                                                                                                    |
| )<br>nsu<br>sess<br>sult<br>)<br>/iro         | mer     No.       Scenario name     No.       Product / Article category     PC / AC sub-category       PC / AC sub-category     Checkpoint in the case of F       To -Did you select [PC / AC sub-category     No.                                                                                                    | C-1<br>using adhesive<br>PC1_Adhesives_s<br>ealants<br>Glues_hobby use<br>CR>1(Consumer asses<br>-category) correctly? E<br>e-1<br>Production of                                                                                                    | 1.06E-01<br>c-2<br>sment) ><br>xposure amount will va<br>e-2<br>Formulation or                                                                                                    | 1.25E-02<br>C-3<br>ry depending on not or                                                                                                    | 8.07E-02<br>C-4                                                                                                    |
| )<br>ISU<br>SESS<br>Sult<br>)<br>/iro         | mer     No.       Scenario name     No.       Product / Article category     PC / AC sub-category       ✓ < Checkpoint in the case of F                                                                                                    | CR>1(Consumer assess-<br>category) correctly? E                                                                                                    | 1.06E-01<br>C-2<br>sment) ><br>xposure amount will va<br>e-2                                                                                                    | 1.25E-02<br>c-3<br>ry depending on not or<br>e-3                                                                                                    | 8.07E-02<br>C-4                                                                                                    |
| )<br>ISU<br>SESS<br>Sult<br>)<br>/iro         | mer     No-       sment     Scenario name       Scenario name     Product / Article category       PC / AC sub-category     Checkpoint in the case of from the case of from the | C-1 using adhesive PC1_Adhesives_s ealants Glues_hobby use CCR>1(Consumer asses category] correctly? E Production of toluene Manufacture                                                                                                    | 1.06E-01<br>C-2<br>sment) ><br>xposure amount will va<br>e-2<br>Formulation or<br>paints                                                                                                    | 1.25E-02<br>C-3<br>ry depending on not or<br>e-3<br>using paints<br>Service life<br>ERC8a_Wide<br>dispersive indoor                                                                    | 8.07E-02<br>C-4                                                                                                    |
| )<br>nsu<br>sess<br>sult<br>)<br>/iro         | mer     No.       Scenario name     Scenario name       Product / Article category     C/AC sub-category       PC / AC sub-category     Checkpoint in the case of f       To     - Did you select [PC / AC sub-category       Scenario name     N o -       Scenario name     Life cycle stage                                                                                                    | C-1 using adhesive PC1_Adhesives_s ealants Glues, hobby use CCR>1(Consumer asses c-category] correctly? E Production of toluene Manufacture ERC1_Production                                                                                                    | 1.06E-01<br>c-2<br>sment) ><br>xposure amount will va<br>e-2<br>Formulation or<br>paints<br>Formulation<br>ERC2_Formulation                                                                                  | 1.25E-02<br>c-3<br>ry depending on not or<br>e-3<br>using paints<br>Service life<br>ERC8a_Wide                                                                                         | 8.07E-02<br>C-4                                                                                                    |
| sess<br>sult<br>viro                          | mer       No-         Scenario name       Scenario name         Product / Article category       PC / AC sub-category         PC / AC sub-category       Checkpoint in the case of F         To       - Did you select [PC / AC sub-category         Scenario name       No-         Scenario name       Life cycle stage         ERC       Annual EU Tonnage                                                                                                    | C-1         using adhesive         PC1_Adhesives_s         ealants         Glues, hobby use         CR>1(Consumer asses         -category] correctly? E         Production of         toluene         Manufacture         ERC1_Production         of chemicals                                                                    | 1.06E-01<br>C-2<br>sment) ><br>xposure amount will va<br>e-2<br>Formulation or<br>paints<br>Formulation<br>ERC2_Formulation<br>of preparations                                                               | 1.25E-02<br>C-3<br>ry depending on not or<br>e-3<br>using paints<br>Service life<br>ERC8a_Wide<br>dispersive indoor<br>use of processing                                               | 8.07E-02<br>C-4                                                                                                    |
| sult<br>sess<br>viro                          | mer     No.       Scenario name     Scenario name       Product / Article category        Product / Article category        < Checkpoint in the case of F                                                                                                    | C-1 using adhesive PC1_Adhesives_s ealants Glues_hobby use CCR>1(Consumer asses category] correctly? E Production of toluene Manufacture ERC1_Production of chemicals 10000                                                                                                    | 1.06E-01<br>C-2<br>sment) ><br>xposure amount will va<br>e-2<br>Formulation or<br>paints<br>Formulation<br>ERC2_Formulation<br>of preparations<br>10000                                                      | 1.25E-02<br>C-3<br>ry depending on not or<br>e-3<br>using paints<br>Service life<br>ERC8a_Wide<br>dispersive indoor<br>use of processing<br>1000                                       | 8.07E-02<br>C-4                                                                                                    |
| sult<br>sess<br>sult<br>solt                  | mer     No.       Scenario name     Scenario name       Product / Article category        Product / Article category        < Checkpoint in the case of f                                                                                                    | C-1 using adhesive PC1_Adhesives_s ealants Glues_hobby use CR>1(Consumer asses -category) correctly? E Production of toluene Manufacture ERC1_Production of chemicals 10000 yes                                                                                                    | 1.06E-01<br>C-2<br>sment) ><br>xposure amount will va<br>e-2<br>Formulation or<br>paints<br>Formulation<br>ERC2_Formulation<br>of preparations<br>10000<br>yes                                               | 1.25E-02<br>c-3<br>ry depending on not or<br>e-3<br>using paints<br>Service life<br>ERC8a_Wide<br>dispersive indoor<br>use of processing<br>1000<br>no                                 | 8.07E-02<br>C-4                                                                                                    |
| sult<br>sess                                  | mer       No.         Scenario name       Scenario name         Product / Article category          Product / Article category          <                                                                                                    | C-1         using adhesive         PC1_Adhesives_s         ealants         Glues, hobby use         CR>1(Consumer asses         -category] correctly? E         Production of<br>toluene         Manufacture         ERC1_Production<br>of chemicals         10000         yes         1.26E-04         2.66E+02         Check th | 1.06E-01<br>C-2<br>sment) ><br>xposure amount will va<br>e-2<br>Formulation or<br>paints<br>Formulation<br>ERC2_Formulation<br>of preparations<br>10000<br>yes<br>1.26E-04<br>2.95E+01<br>e checkbox to disp | 1.25E-02<br>C-3<br>ry depending on not or<br>e-3<br>using paints<br>Service life<br>ERC8a_Wide<br>dispersive indoor<br>use of processing<br>1000<br>no<br>1.26E-04<br>3.80E-01<br>blay | 8.07E-02<br>C-4                                                                                                    |
| )<br>nsu<br>sess<br>sult<br>)<br>/iro<br>sess | mer       No.         Scenario name       Scenario name         Product / Article category          Product / Article category          PC / AC sub-category          < Checkpoint in the case of f                                                                                                    | C-1 Using adhesive PC1_Adhesives_s ealants Glues_hobby use CR>1(Consumer asses -category) correctly? E Production of toluene Manufacture ERC1_Production of chemicals 10000 yes 1.26E-04 2.66E+02 Check th "Check p                                                                                                    | 1.06E-01<br>C-2<br>sment) ><br>xposure amount will va<br>e-2<br>Formulation or<br>paints<br>Formulation<br>ERC2_Formulation<br>of preparations<br>10000<br>yes<br>1.26E-04<br>2.95E+01                       | 1.25E-02<br>C-3<br>ry depending on not or<br>e-3<br>using paints<br>Service life<br>ERC8a_Wide<br>dispersive indoor<br>use of processing<br>1000<br>no<br>1.26E-04<br>3.80E-01<br>blay | 8.07E-02<br>c-4<br>nly [PC/AC category] but also<br>e-4                                                                         |
| )<br>nsu<br>sess<br>sult<br>)<br>/iro<br>sess | mer       No.         Scenario name       Scenario name         Product / Article category          Product / Article category          <                                                                                                    | C-1 Using adhesive PC1_Adhesives_s ealants Glues_hobby use CR>1(Consumer asses -category) correctly? E Production of toluene Manufacture ERC1_Production of chemicals 10000 yes 1.26E-04 2.66E+02 Check th "Check p                                                                                                    | 1.06E-01<br>C-2<br>sment) ><br>xposure amount will va<br>e-2<br>Formulation or<br>paints<br>Formulation<br>ERC2_Formulation<br>of preparations<br>10000<br>yes<br>1.26E-04<br>2.95E+01<br>e checkbox to disp | 1.25E-02<br>C-3<br>ry depending on not or<br>e-3<br>using paints<br>Service life<br>ERC8a_Wide<br>dispersive indoor<br>use of processing<br>1000<br>no<br>1.26E-04<br>3.80E-01<br>blay | 8.07E-02<br>C-4                                                                                                    |
| esult<br>s)<br>vviro<br>sess<br>sesst<br>s)   | mer       No.         Scenario name       Scenario name         Product / Article category          Product / Article category          PC / AC sub-category          < Checkpoint in the case of f                                                                                                    | C-1 Using adhesive PC1_Adhesives_s ealants Glues_hobby use CR>1(Consumer asses -category) correctly? E Production of toluene Manufacture ERC1_Production of chemicals 10000 yes 1.26E-04 2.66E+02 Check th "Check p                                                                                                    | 1.06E-01<br>C-2<br>sment) ><br>xposure amount will va<br>e-2<br>Formulation or<br>paints<br>Formulation<br>ERC2_Formulation<br>of preparations<br>10000<br>yes<br>1.26E-04<br>2.95E+01<br>e checkbox to disp | 1.25E-02<br>C-3<br>ry depending on not or<br>e-3<br>using paints<br>Service life<br>ERC8a_Wide<br>dispersive indoor<br>use of processing<br>1000<br>no<br>1.26E-04<br>3.80E-01<br>blay | 8.07E-02<br>c-4<br>nly [PC/AC category] bu<br>e-4                                                                               |

Figure 8: Display of the Checkpoint when RCR > 1

### 6. Create and Save a GPS Safety Summary (GSS)

- ☆ After the TRA calculations, confirm that all RCRs are below 1. Then, click the "Create GSS" button to create a GPS Safety Summary (GSS). A GSS is created automatically. (Diagram 10)
- ☆ A "GSS" sheet appears once the GSS is completed. The contents of the GSS can be edited. Edit and/or correct the contents as necessary. In the "Exposure" and the "Risk Management Measures" sections, the phrase options are listed on the right side of a GSS template sheet.

| •                                        |                                                                                                    |      |                                                                                                    | displayed o                                                                                                    | se options is<br>n the right sig                                                                |
|------------------------------------------|----------------------------------------------------------------------------------------------------|------|----------------------------------------------------------------------------------------------------|----------------------------------------------------------------------------------------------------|-------------------------------------------------------------------------------------------------|
| Item                                     | Exposure                                                                                                    | (    |                                                                                                    |                                                                                                    | late sheet cre                                                                                  |
| Workplace exposure                       | During operations in closed, continuous process with controlled exposure, workers<br>be exposed to substances by skin contact or inhalation, e.g. through maintenance,<br>sampling and equipment breakages.                                                                                                    | may  | a XX manufacturing facility<br>or in the various industrial or                                                                  | man                                                                                                    | ed GSSMaker                                                                                     |
|                                          | During transfer of substances or preparations from/to vessels or large containers in<br>dedicated facilities, workers may be exposed to substances by skin contact or<br>inhalation related to [e.g. dust, vapour, aerosols or spillage, and cleaning of equipm                                                                                                    |      | Exposure can occur either in<br>a XX manufacturing facility<br>or in the various industrial or<br>manufacturing facilities that | Those working with XX in<br>manufacturing operations<br>could be exposed during<br>maintenance, sampling,                           |                                                                                                 |
|                                          | During transfer of substances or preparations from/to small containers specifically<br>designed to minimize spillage, workers may be exposed to substances by skin con<br>or inhalation.                                                                                                    | tact | a XX manufacturing facility<br>or in the various industrial or                                                                  | Those working with XX in<br>manufacturing operations<br>could be exposed during<br>maintenance, sampling,<br>Y does not sein XX for |                                                                                                 |
| Consumer exposure                        | Used as adhesives, sealants and the like, and consumers may be exposed to<br>substances by skin contact or inhalation.                                                                                                    |      | consumer use, but it is used a<br>as a raw material to make a                                                                   | YY does not sell XX for<br>direct consumer use, but it<br>is used as a raw material to<br>make a variety of goods                   |                                                                                                 |
| Environmental exposure                   | May be released primarily into the air and water environment from manufacturing<br>processes of substances in industries.                                                                                                    |      | environment are limited and for the most part occur only                                                                        | XX is a gas and due to its<br>physico-chemical properties,<br>volatility is considered to be                                        | A substance leak, sign<br>by its strong odor, rarel<br>poses any health risks                   |
|                                          | May be released primarily into the air and water environment from mixing and blenc<br>processes of substances into preparations in industries.                                                                                                    | ing  | environment are limited and<br>for the most part occur only                                                                     | XX is a gas and due to its<br>physico-chemical properties,<br>volatility is considered to be                                        | A substance leak, sign<br>by its strong odor, rarel<br>poses any health risks                   |
|                                          | Used indoors as processing aids for [e.g. detergents in fabric washing, machine wa<br>liquids and lavatory cleaners, automotive and bicycle care products (polishes,<br>lubricants, deicers), solvents in paints and adhesives or fragrances and aerosol<br>propellants in air fresheners) by the public at large or professional use, and directly<br>released widely into the air and water environment. | sh   | for the most part occur only<br>during production and                                                                           | A substance leak, signaled<br>by its strong odor, rarely<br>poses any health risks                                                  |                                                                                                 |
| agement measures                         |                                                                                                    |      |                                                                                                    |                                                                                                    |                                                                                                 |
| Item                                     | Risk management measures                                                                                                    |      | option1 (                                                                                                    | option2                                                                                                    | option3                                                                                         |
| Workplace exposure<br>countermeasure     | While handling, Wear appropriate personal protective equipment and apply local exh<br>ventilation. And for substances with a threshold limit value, manage and control its<br>environmental concentration so that it is lower than that.                                                                                                    | aust |                                                                                                    | Apply local exhaust<br>ventilation while handling                                                                                   | While handling,<br>manage and control its<br>environmental concentr<br>so that it is lower than |
| Consumer exposure<br>countermeasure      | Use according to the product's instructions for use.                                                                                                    |      |                                                                                                    | When a standard product is<br>used properly according to                                                                            | When a standard produ<br>used properly accordin                                                 |
| Environmental exposure<br>countermeasure | Install appropriate wastewater treatment facilities.                                                                                                    |      |                                                                                                    | Take measures against<br>leaks, check amount of                                                                                     | Install appropriate<br>wastewater treatment                                                     |

Figure 9: List of phrase options on GSS sheet

☆ The GSS and "TRA\_Results" sheets will be overwritten. If you wish to keep the created contents, copy the sheets and save them as a different file. (Figure 11, 12)

|                                                                                                    | OTED(4) Due and sutnut of social                                                                                                    |                                                                                                    |                                                                                                    |
|----------------------------------------------------------------------------------------------------|----------------------------------------------------------------------------------------------------|----------------------------------------------------------------------------------------------------|----------------------------------------------------------------------------------------------------|
|                                                                                                    | STEP(4) Run and output of results                                                                                                    |                                                                                                    | Help                                                                                                    |
|                                                                                                    |                                                                                                    | Language of GSS                                                                                                    | 🐣 JĢIA <b>BIGDr</b>                                                                                                    |
|                                                                                                    | Run TRA Create GSS                                                                                                    | Erglish 🔻                                                                                                    | The Box of Information Galaxies, sharps 1 Disamination                                                                                                    |
|                                                                                                    |                                                                                                    | Copyright (c) 2014 Japan Chemical Industry Asso                                                                                                    | ister and Msuho information & Research Institute, Inc. All right                                                                                                    |
|                                                                                                    | Display Checkpoint in the case of RCR>1                                                                                                    |                                                                                                    |                                                                                                    |
|                                                                                                    |                                                                                                    |                                                                                                    |                                                                                                    |
|                                                                                                    |                                                                                                    |                                                                                                    |                                                                                                    |
|                                                                                                    |                                                                                                    |                                                                                                    |                                                                                                    |
|                                                                                                    | 1                                                                                                    |                                                                                                    | 1                                                                                                    |
| Microsoft Excel                                                                                                    | X                                                                                                    | Microsoft Ex                                                                                                    | X                                                                                                    |
| WICTOSOTE EXCEL                                                                                                    |                                                                                                    | MICrosoft Ex                                                                                                    |                                                                                                    |
|                                                                                                    |                                                                                                    |                                                                                                    |                                                                                                    |
| Scenario is unprocessa<br>Please review the scena                                                                                                    | ble(error) or the result is RCR>1. Stopped making GSS.<br>ario which results RCR>1.                                                                                                    |                                                                                                    | ake GSS? If you have changed scenario or parameter after running<br>"No" and Run TRA again.                                                                                                    |
|                                                                                                    |                                                                                                    |                                                                                                    |                                                                                                    |
|                                                                                                    |                                                                                                    |                                                                                                    |                                                                                                    |
|                                                                                                    | OK                                                                                                    |                                                                                                    | <u>Y</u> es <u>N</u> o                                                                                                    |
|                                                                                                    |                                                                                                    |                                                                                                    |                                                                                                    |
|                                                                                                    |                                                                                                    |                                                                                                    |                                                                                                    |
|                                                                                                    |                                                                                                    |                                                                                                    |                                                                                                    |
|                                                                                                    |                                                                                                    |                                                                                                    |                                                                                                    |
|                                                                                                    |                                                                                                    | <u>+</u>                                                                                                    |                                                                                                    |
| bstance Name                                                                                                    |                                                                                                    | Environmental Effects                                                                                                    |                                                                                                    |
| Toluene                                                                                                    |                                                                                                    |                                                                                                    | Desults/OLD Marcele-start                                                                                                    |
| eneral Statement                                                                                                    |                                                                                                    | Effect Assessment<br>Acute aquatic hazard                                                                                                    | Results(GHS Classification) Toxic to aquatic life (Category2)                                                                                                    |
|                                                                                                    |                                                                                                    | Chronic (long term) aquatic ha                                                                                                    | Harmful to aquatic life with long lasting effects (Category3)                                                                                                    |
| emical Identity                                                                                                    |                                                                                                    | Hazardous to the ozone layer<br>Reference source/note                                                                                                    | Classification not possible<br>GHS Classification Result                                                                                                    |
|                                                                                                    |                                                                                                    | Reference source/hote                                                                                                    | Sh5 Classification Result                                                                                                    |
| Item<br>Published Chemical Name                                                                                                    | Toluene                                                                                                    | Mass transfer property                                                                                                    |                                                                                                    |
| Trade Name                                                                                                    | Toucho                                                                                                    | Biodegradability test result<br>Bioaccumulation                                                                                                    | readily biodegradable                                                                                                    |
|                                                                                                    | Toluene<br>108-88-3                                                                                                    | PBT and vPvB properties                                                                                                    |                                                                                                    |
| CAS Registry No.<br>Other Number                                                                                                    | 108-88-3                                                                                                    | Reference source/note                                                                                                    |                                                                                                    |
| Molecular Formula                                                                                                    | C7H8                                                                                                    |                                                                                                    |                                                                                                    |
|                                                                                                    |                                                                                                    | Exposure                                                                                                    |                                                                                                    |
| Structural formula<br>Additional Information                                                                                                    | 0                                                                                                    |                                                                                                    | - Eveneure                                                                                                    |
| Structural formula<br>Additional Information<br>Reference Source/Note                                                                                                    | 0                                                                                                    | Item                                                                                                    | Exposure<br>During operations in closed, continuous process with controlled exposure, workers may be exposed                                                                                                    |
| Additional Information<br>Reference Source/Note                                                                                                    | 0                                                                                                    |                                                                                                    |                                                                                                    |
| Additional Information                                                                                                    | 0                                                                                                    | Item                                                                                                    | During operations in closed, continuous process with controlled exposure, workers may be exposed<br>to substances by skin contact or inhaldston, e.g. through maintenance, sampling and equipment<br>During transfer of substances or preparations from to vessels or large containers in dedicated<br>facilities, workers may be exposed to substances by skin contact or inhalation related to [e.g. dust,                                                                                                    |
| Additional Information<br>Reference Source/Note                                                                                                    | 0                                                                                                    | Item                                                                                                    | During operations in closed, continuous process with controlled exposure, workers may be expose<br>to substances by skin contact or inhibition, e.g. through miniterances, sampling and equipment<br>During transfer of substances or preparations from by vessels or large containers in relaticated<br>facilities, workers may be exposed to substances by skin contact or inhibition misled to [a, d, durin,<br>During transfer of substances or preparations from 5 small containers specifically designed to<br>minimize solities, workers may be exposed to substances by skin contact or inhibition.                                                                                                    |
| Additional Information<br>Reference Source/Note<br>es and Applicatons<br>Primary use of products                                                                                                    | 0                                                                                                    | Item                                                                                                    | During operations in closed, continuous process with controlled exposure, workers may be expose<br>to substances by skin contact or inhibition, e.g. through maintenance, sampling and equipment<br>During transfer of substances or preparations from by vessels or large containers in dedicated<br>facilities, workers may be exposed to substances by skin contact or inhibition reliated to (g. duct.<br>During transfer of substances or preparations from 5 small containers specifically designed to<br>minimize splage, workers may be exposed to substances by skin contact or inhibition.<br>Used as adhesives, sealant and the like, and consumers may be exposed to substances by skin<br>contact or inhibition.                                                                                                    |
| Additional Information<br>Reference Source/Note<br>es and Applications<br>Primary use of products<br>ysical/Chemical Properties                                                                                                    | 0                                                                                                    | Item<br>Workplace exposure                                                                                                    | During operations in closed, continuous process with controlled exposure, workers may be expose<br>to substances by skin contact or inhibition, e.g. through maintenance, sampling and equipment<br>During transfer of substances or preparations from by vessels or large containers in dedicated<br>facilities, workers may be exposed to substances by skin contact or inhibition reliated to (g. duct.<br>During transfer of substances or preparations from's small containers specifically designed to<br>minimize spillage, workers may be exposed to substances by skin contact or inhibition.<br>Used as adhesives, sealant and the like, and consumers may be exposed to substances by skin<br>contact or inhibition.<br>May be released primarly into the air and water environment from manufacturing processes of<br>substances.                                                                                                    |
| Additional Information<br>Reference Source/Note<br>es and Applications<br>Primary use of products<br>ysical/Chemical Properties<br>item                                                                                                    | 0<br>Value                                                                                                    | Item<br>Workplace exposure<br>Consumer exposure                                                                                                    | During operations in closed, continuous process with controlled exposure, workers may be exposed to<br>to substances by skin contact or inhibitions, e.g. through maintenance, sampling and equipment<br>During transfer of substances or preparations from by vessels or large containers in dedicated<br>facilities, workers may be exposed to substances by skin contact or inhibition related to [e.g. duck).<br>During transfer of substances or preparations from/to small containers specifically designed to<br>minimize adalge, workers may be exposed to substances by skin contact or inhibition.<br>Control or inhibition and their skin, and comments may be exposed to substances by skin<br>why be relased primarly into the air and water environment from manufacturing processes of<br>substances in industries.                                                                                                    |
| Additional Information<br>Reference Source/Note<br>ees and Acplications<br>Primary use of products<br>ysical/Chemical Properties<br>Neem<br>Molecular weight<br>Vapor pressure                                                                                                    | 0                                                                                                    | Item<br>Workplace exposure<br>Consumer exposure                                                                                                    | During operations in closed, continuous process with controlled exposure, workers may be exposed<br>to substances by also contact or inhibitions, e.g. through mainternance, sampling and equipment<br>During transfer of substances or preparations from by vessels or large containers in disclated<br>facilies, workers may be exposed to substances by skin contact or inhibition maintal to [e.g. during<br>minimize splage, workers may be exposed to substances by skin contact or inhibition<br>Used as otherwise, selects and the like, and containers may be exposed to substances by skin<br>May be referated (infinite) and the like, and containers may be exposed to substances by skin<br>substances in industries. We are and water environment from manufacturing processes of<br>substances in the areas in industries.                                                                                                    |
| Additional Information<br>Reference Source/Note<br>es and Applicatons<br>Primary use of products<br>ysical/Chemical Properties<br>Item<br>Molecular weight                                                                                                    | 0<br>Value<br>92.15 g/mol                                                                                                    | Item<br>Workplace exposure<br>Consumer exposure<br>Environmental exposure                                                                                                    | During operations in closed, continuous process with controlled exposure, workers may be expose<br>to substances by skin contact or inhibition, e.g. through maintenance, sampling and equipment<br>During transfer of substances or preparations from by vessels or large containers in dedicated<br>facilities, workers may be exposed to substances by skin contact or inhibition melida to (g. duct.<br>During transfer of substances or preparations from's small containers specifically designed to<br>minimize spillage, workers may be exposed to substances by skin contact or inhibition.<br>Used as adhesives, sealant and the like, and consumers may be exposed to substances by skin<br>contact or inhibition.<br>May be released primarly into the air and water environment from manufacturing processes of<br>substances. In undersities.                                                                                                    |
| Additional Information<br>Reference Source/Note<br>es and Applications<br>Primary use of products<br>ysical/Chemical Properties<br>Item<br>Molecular weight<br>Vapour pressure<br>Vapour pressure Measurement<br>Conditions (et °C)<br>Water solubily                                                                                                    | 0<br>Value<br>92.15 g/mol<br>3000 Pa<br>20 'C<br>515 mgL                                                                                                    | Item<br>Workplace exposure<br>Consumer exposure                                                                                                    | During operations in closed, continuous process with controlled exposure, workers may be exposed<br>to substances by also contact or inhibitions, e.g. through mainternance, sampling and equipment<br>During transfer of substances or preparations from by vessels or large containers in disclated<br>facilies, workers may be exposed to substances by skin contact or inhibition maintal to [e.g. during<br>minimize splage, workers may be exposed to substances by skin contact or inhibition<br>Used as otherwise, selects and the like, and containers may be exposed to substances by skin<br>May be referated (infinite) and the like, and containers may be exposed to substances by skin<br>substances in industries. We are and water environment from manufacturing processes of<br>substances in the areas in industries.                                                                                                    |
| Additional Information<br>Reference SourceNote<br>es and Applications<br>Primary use of products<br>ysical/Chemical Properties<br>Item<br>Molecular weight<br>Vapour pressure<br>Vapour pressure Measurement<br>Conditions (at °C)<br>Water solubility/Measurement<br>Conditions (at °C)                                                                                                    | 0<br>Value<br>92.15 ginol<br>3000 Pa<br>20 °C<br>6 515 mg/L<br>20 °C                                                                                                    | Item<br>Workplace exposure<br>Consumer exposure<br>Environmental exposure<br>Risk management measures<br>Item                                                                                                    | During operations in closed, continuous process with controlled exposure, workers may be exposed to substances by skin contact or inhibitions (e.g. through ministreance, sampling and equipment buring transfer of substances or preparations from by vessels or large containers in disclated tables, workers may be exposed to substances by skin contact or inhibition related to (e.g. duck). During transfer of substances or preparations from 5 small contact or inhibition related to (e.g. duck). During transfer of substances or preparations from 5 small contactor shallow. Used to substances by skin contact or inhibition related to (e.g. duck). The substances by skin contact or inhibition. May be reissed primarly into the air and water environment from multing processes of substances or substances by skin contact or inhibition. May be reissed primarly into the air and water environment from mixing and blending processes of substances and substances. Justice three washing, administre substances and the skine contactor environment from mixing and blending processes of substances are substances. Justice washing, administre substances and the skine washing, administre washing, washing washing processes of substances are substances in substances. Justice washing, administre substances in substances and the skine washing, administre substances and the skine washing model shine washing washing and blending processes of substances are produced by skine contact in the skine washing model shine washing washing wa                                                                            |
| Addional Information<br>Reference Source/Note<br>ees and Acplications<br>Primary use of products<br>ysical/Chemical Properties<br>Meter Molecular weight<br>Vapor pressure Mesurement<br>Condition (at "C)<br>Water solubility Mesurement<br>Conditions (at "C)                                                                                                    | 0<br>Value<br>92.15 g/mol<br>3000 Pa<br>20 'C<br>515 mgL                                                                                                    | Item<br>Workplace exposure<br>Consumer exposure<br>Environmental exposure<br>Risk management measures<br>Item<br>Workplace exposure                                                                                                    | During operations in closed, continuous process with controlled exposure, workers may be exposed<br>to substances by skin contact or inhibitions, e.g. through mainternance, sampling and equipment<br>During transfer of substances or preparations from by vessels or large containers in dedicated<br>facilies, workers may be exposed to substances by skin contact or inhibition related to [e.g. during<br>immires galage, workers may be exposed to substances by skin contact or inhibition<br>contact or inhibition<br>why be relased for inhibition of the air and water environment from manufacturing processes of<br>substances in industries. The air and water environment from manufacturing processes of<br>substances in industries.<br>Whe handling Wear appropriate personal protective equipment and blands processes of<br>Risk management, subondrive and brokes.                                                                                                    |
| Additional Information<br>Reference Source/Note<br>ees and Applications<br>Primary use of products<br>Primary use of products<br>Valacian Vegitt<br>Valacian Vegitt<br>Valacian Veg | 0<br>Value<br>92.15 ginol<br>3000 Pa<br>20 °C<br>6 515 mg/L<br>20 °C                                                                                                    | Item<br>Workplace exposure<br>Consumer exposure<br>Environmental exposure<br>Environmental exposure<br>Risk management measures<br>Item<br>Workplace exposure<br>consumer exposure                                                                                                    | During operations in closed, continuous process with controlled exposure, workers may be exposed to substances by skin contact or inhibitions (e.g. through ministreance, sampling and equipment buring transfer of substances or preparations from by vessels or large containers in disclated tables, workers may be exposed to substances by skin contact or inhibition related to (e.g. duck). During transfer of substances or preparations from 5 small contact or inhibition related to (e.g. duck). During transfer of substances or preparations from 5 small contactor shallow. Used to substances by skin contact or inhibition related to (e.g. duck). The substances by skin contact or inhibition. May be reissed primarly into the air and water environment from multing processes of substances or substances by skin contact or inhibition. May be reissed primarly into the air and water environment from mixing and blending processes of substances and substances. Justice three washing, administre substances and the skine contactor environment from mixing and blending processes of substances are substances. Justice washing, administre substances and the skine washing, administre washing, washing washing processes of substances are substances in substances. Justice washing, administre substances in substances and the skine washing, administre substances and the skine washing model shine washing washing and blending processes of substances are produced by skine contact in the skine washing model shine washing washing wa                                                                            |
| Addional Information<br>Reference Source/Note<br>ees and Acplications<br>Primary use of products<br>ysical/Chemical Properties<br>Meter Molecular weight<br>Vapor pressure Mesurement<br>Condition (at "C)<br>Water solubility Mesurement<br>Conditions (at "C)                                                                                                    | 0<br>Value<br>92.15 ginol<br>3000 Pa<br>20 °C<br>6 515 mg/L<br>20 °C                                                                                                    | Item Workplace exposure Consumer exposure Environmental exposure Risk management measures Item Workplace exposure Consumer exposure Consumer exposure Environmental exposure                                                                                                    | During operations in closed, continuous process with controlled exposure, workers may be exposed<br>to substances by skin contact or inhibitions, e.g. through ministreances, sampling and equipment<br>During transfer of substances or preparations from by vessels or large containers in dedicated<br>disclies, workers may be exposed to substances by skin contact or inhibition related to (e.g. duck).<br>During transfer of substances or preparations from 5 small contactor in hibition related to (e.g. duck).<br>During transfer of substances or preparations from 5 small contactor in hibition related to (e.g. duck).<br>During transfer of substances or preparations from 5 small contactor in hibition.<br>Used as adhesives, selaints and the like, and consumers may be exposed to substances by skin<br>contact or inhibition. Which we are and water environment from manufacturing processes of<br>substances in industries.<br>May be reased primely into the air and water environment from mixing and blending processes of<br>substances in industries.<br>Used indoors a sproprised in industries.<br>Used indoors and processing adds for (e.g. deterprint in fabric weshing, machine wesh liquids and<br>lavatory cleaners, autoindive and blocke control to processing discling and blending processes of<br>market in the stress of the stress of the                               |
| Additional Information<br>Reference Source/Note<br>ess and Applications<br>Primary use of products<br>ystcat/Chemical Properties<br>litem<br>Molecular weight<br>Vapor pressure<br>Vapour pressure<br>Vapour pressure<br>Molecular weight<br>Vapour pressure<br>Molecular weight<br>Vapour pressure<br>Molecular weight<br>Vapour pressure<br>Molecular weight<br>Vapour pressure<br>Molecular weight<br>Vapour pressure<br>Molecular weight<br>Vapour pressure<br>Pressure<br>Pressure<br>Reference source/Inde<br>Effect Assessment                                                                                                    | 0<br>Value<br>92.15 ginol<br>3000 Pa<br>20 °C<br>6 515 mg/L<br>20 °C                                                                                                    | Item Workplace exposure Consumer exposure Environmental exposure Risk management measures Item Workplace exposure countemessure Consumer exposure countemessure                                                                                                    | During operations in closed, continuous process with controlled exposure, workers may be exposed to substances by skin contact or inhibitions, e.g. through ministreances, sampling and equipment to substances by skin contact or inhibition case. Through ministreances are provided to the substances by skin contact or inhibition related to (e.g. duck). During framefer of substances or preparations from 5 small contact or inhibition related to (e.g. duck). During framefer of substances or preparations from 5 small contactor in hibition related to (e.g. duck). During framefer of substances or preparations from 5 small contactor in hibition related to (e.g. duck). During framefer of substances or preparations from 5 small contactor in hibition. Used as adhesives, exelaint and the like, and consumers may be exposed to substances by skin contact or inhibition. May be research or and water environment from mong and blending processes of substances in the preparations in industries. Used in the air and water environment from mong and blending processes of substances in the preparations in industries. The duck of preparations in industries. The duck of preparations in industries. The duck of preparations in industries. The skin contact or preparations in industries. The duck of preparations in the air and bleicycle care products (polishes, lubricants, deciers), solvents in substances with a preparations in the site of the duck of processing add Stoff (e.g. deterprint in the duck). Solvents in substances with a therearch in the site relation of the duck of processing add Stoff (e.g. deterprint in the site site of the duck), solvents in the site of the duck of the processing add Stoff (e.g. deterprint in the duck). Solvents in substances with a therearch int make unservice of the duck of the duck of the duck of the site of the duck of the duck of the site of the duck of the duck of the duck of the site of the duck of the duck of the duck of the duck of the duck of the duck of the duck of the duck of the duck of the duck of t                                                                            |
| Additional Information Reference Source/Note ees and Applications Primary use of products Primary use of products Primary use of products Water source/Note Water source/Note Primary Conditions Primary Conditions Primary Conditions Primary Conditions Primary Conditions Primary Conditions Primary Conditions Primary Conditions Primary Conditions Primary Conditions Primary Conditions Primary Conditions Primary Conditions Primary Conditions Primary Primary Conditions Primary Primary Pri                                                                                                    | 0<br>Value<br>92.15 ginol<br>3000 Pa<br>20 °C<br>515 mg/L<br>20 °C<br>2.85 logKow                                                                                                    | Item Workplace exposure Consumer exposure Environmental exposure Risk management measures Item Workplace exposure Consumer exposure Consumer exposure Environmental exposure                                                                                                    | During operations in closed, continuous process with controlled exposure, workers may be exposed<br>to substances by skin contact or inhibitions, e.g. through ministreance, sampling and equipment<br>During transfer of substances or preparations from by vessels or large containers in dedicated<br>disclies, workers may be exposed to substances by skin contact or inhibition related to [e.g. duck).<br>During transfer of substances or preparations from 5 small containers specifically designed to<br>minimize splage, workers may be exposed to substances by skin contact or inhibition.<br>Used as adhesives, selaints and the like, and consumers may be exposed to substances by skin<br>contact or inhibition, selaints and the like, and consumers may be exposed to substances by skin<br>contact or inhibition and the like, and consumers may be exposed to substances by skin<br>contact or inhibition and the like, and consumers may be exposed to substances by skin<br>contact or inhibition and the like, and consumers may be exposed to substances by skin<br>day be related and the like, and water environment from mong and blending processes of<br>substances into preparations in industries.<br>Used indoors a processing adds for [g. detergents in this rushing, machine want lipida and<br>lavatory deaners, automotive and bicrycle care products (polishes, lubricants, decers), solvents in<br>mission and bicrycle care products (polishes, lubricants, decers), solvents in<br>Risk management measures<br>While handing, Wear appropriate personal protective explament and apply local exhaust<br>ventation. And for substances with a thereal dim to sking, manage and control its environmental<br>Use according to the product's instructions for use.                                                                                                    |
| Additional Information<br>Reference Source/Note<br>est and Acplications<br>Primary use of products<br>Primary use of products<br>Vascal/Chemical Properties<br>Ident Molecular weight<br>Vapor pressure<br>Vapor pressure<br>Vapor pressure<br>Vapor pressure<br>Vapor pressure<br>Molecular weight<br>Vapor pressure<br>Molecular weight<br>Vapor pressure<br>Molecular weight<br>Vapor pressure<br>Academic (at 'C)<br>Water solubility<br>Mater solubility<br>Mater solub                      | 0<br>Value<br>92.15.g/mol<br>3000 Pa<br>20.1C<br>515 mgL<br>2.05 logKow<br>2.65 logKow<br>Not applicable                                                                                                    | Item<br>Workplace exposure<br>Consumer exposure<br>Environmental exposure<br>Environmental exposure<br>Consumer exposure<br>Consumer exposure<br>Consumer exposure<br>Consumer exposure<br>Consumer exposure<br>Consumer exposure                                                                                                    | During operations in closed, continuous process with controlled exposure, workers may be exposed<br>to substances by skin contact or inhibitions, e.g. through ministreance, sampling and equipment<br>During transfer of substances or preparations from by vessels or large containers in dedicated<br>disclies, workers may be exposed to substances by skin contact or inhibition related to [e.g. duck).<br>During transfer of substances or preparations from 5 small containers specifically designed to<br>minimize splage, workers may be exposed to substances by skin contact or inhibition.<br>Used as adhesives, selaints and the like, and consumers may be exposed to substances by skin<br>contact or inhibition, selaints and the like, and consumers may be exposed to substances by skin<br>contact or inhibition and the like, and consumers may be exposed to substances by skin<br>contact or inhibition and the like, and consumers may be exposed to substances by skin<br>contact or inhibition and the like, and consumers may be exposed to substances by skin<br>day be related and the like, and water environment from mong and blending processes of<br>substances into preparations in industries.<br>Used indoors a processing adds for [g. detergents in this rushing, machine want lipida and<br>lavatory deaners, automotive and bicrycle care products (polishes, lubricants, decers), solvents in<br>mission and bicrycle care products (polishes, lubricants, decers), solvents in<br>Risk management measures<br>While handing, Wear appropriate personal protective explament and apply local exhaust<br>ventation. And for substances with a thereal dim to sking, manage and control its environmental<br>Use according to the product's instructions for use.                                                                                                    |
| Additional information<br>Reference Source/Note<br>ees and Applications<br>Primary use of products<br>Primary use of products<br>Valor pressure<br>Note and the source of the source of the source<br>Note and the source of the source of the source of the source<br>Note soubling<br>Nater soubling<br>Nater soubling<br>Nater soubling<br>Nater soubling<br>Nater soubling<br>Nater soubling<br>Nater soubling<br>Nater soubling<br>Nater south Pleasurement<br>Conditions (at "C)<br>Partition control Neasurement<br>Acute on the source involve<br>Bath effects<br>Effect Assessment<br>Acute on to source involve<br>Acute inhibition toxicity (Asses)<br>Acute inhibition toxicity (Napour<br>Acute inhibition toxicity (Napour<br>Acute inhibition to                                                                                                    | 0<br>Value<br>22.15 gmod<br>3000 Pa<br>20 °C<br>615 mg/L<br>2.0 °C<br>2.65 logKow<br>Not applicable<br>Not applicable<br>Not applicable<br>Not applicable                                                                                                    | Item<br>Workplace exposure<br>Consumer exposure<br>Environmental exposure<br>Environmental exposure<br>consumer exposure<br>consumer exposure<br>consumer exposure<br>consumer exposure<br>constremeasure<br>Environmental exposure<br>constremeasure<br>Environmental exposure<br>constremeasure<br>Environmental exposure<br>constremeasure<br>Environmental exposure<br>constremeasure<br>Environmental exposure<br>constremeasure<br>Environmental exposure<br>constremental exposure<br>constremental exposure<br>constremental exposure<br>constremental exposure<br>constremental exposure<br>constremental exposure<br>constremental exposure<br>environmental exposure<br>environmental exposure<br>en | During operations in closed, continuous process with controlled exposure, workers may be exposed<br>to substances by skin contact or inhibitions, e.g. through mainternance, sampling and equipment<br>During transfer of substances or preparations from by vessels or large containers in disclated<br>facilies, workers may be exposed to substances by skin contact or inhibition<br>minimes palage, workers may be exposed to substances by skin contact or inhibition.<br>Unimities palage, workers may be exposed to substances by skin contact or inhibition<br>workers in the standard or standard by a standard by a standard by a standard<br>workers in industries. The air and water environment from manufacturing processes of<br>substances in industries.<br>Whe handling, Wear appropriate personal protective equipment and blanding processes of<br>substances in the standard by a standard by skin contact or inhibition.<br>I contact or inhibition in manufacturing processes of<br>substances in industries.<br>User indoors as processing all Star (c) determing in bibrio washing, machine wash liquids and<br>lavatory cleaners, audinotive and broyce care products (polates, lubricants, decers), solvents in<br>the standard by a start of the start and water environment from mixing and blanding processes<br>of substances with a threshold that water, annage and control its environmental<br>lavatory cleaners, audinotive and bicycle care products (polates, lubricants, decers), solvents in<br>the handling. Wear appropriate personal protective equipment and apply local exhaust<br>ventilation. And for substances with a threshold time value, manage and control its environmental<br>use according to the product's instructions for use.                                                                                                    |
| Addienal information Reference Source/Note ess and Applications Premary use of products Premary use of products ystcal/Chemical Properties Item Molecular weight Vapour pressure Vapour pressure Vapour pressure Vapour pressure Addie addie addie Note of addie addie Note of addie Note of addie Partition coefficient octand-wate Refects Elfect Assessment Acute onal toxicly/Vapour Reserver Acute inhalition toxicly/Vapour Reserver Acute inhalition toxicly/Vapour Reserver Reserver Res                                                                                                    | Value<br>9. Value<br>92.15 g/mol<br>3000 Pa<br>20 °C<br>515 mg/L<br>20 °C<br>2.65 logkow<br>Not applicable<br>Not applicable<br>Not applicable<br>Not applicable<br>Not applicable<br>Not applicable                                                                                                    | Item Workplace exposure Consumer exposure Environmental exposure Environmental exposure Consumer exposure Consumer exposure Consumer exposure Environmental exposure Consumer exposure Environmental exposure Environmental exposure Consumer exposure Environmental exposure Consumer exposure Environmental exposure Environmental exposure Construmental exposure Construmental exposure Environmental exposure Construmental exposure Construmental exposure Environmental exposure Environmental exposure Environmental exposure Construmental exposure Environmental exposure Environmen                                                                                                    | During operations in closed, continuous process with controlled exposure, workers may be exposed<br>to substances by skin contact or inhibitions, e.g. through mainternance, sampling and equipment<br>During transfer of substances or preparations from by vessels or large containers in disclated<br>facilies, workers may be exposed to substances by skin contact or inhibition<br>minimes palage, workers may be exposed to substances by skin contact or inhibition.<br>Unimities palage, workers may be exposed to substances by skin contact or inhibition<br>workers in the standard or standard by a standard by a standard by a standard<br>workers in industries. The air and water environment from manufacturing processes of<br>substances in industries.<br>Whe handling, Wear appropriate personal protective equipment and blanding processes of<br>substances in the standard by a standard by skin contact or inhibition.<br>I contact or inhibition in manufacturing processes of<br>substances in industries.<br>User indoors as processing all Star (c) determing in bibrio washing, machine wash liquids and<br>lavatory cleaners, audinotive and broyce care products (polates, lubricants, decers), solvents in<br>the standard by a start of the start and water environment from mixing and blanding processes<br>of substances with a threshold that water, annage and control its environmental<br>lavatory cleaners, audinotive and bicycle care products (polates, lubricants, decers), solvents in<br>the handling. Wear appropriate personal protective equipment and apply local exhaust<br>ventilation. And for substances with a threshold time value, manage and control its environmental<br>use according to the product's instructions for use.                                                                                                    |
| Additional information<br>Reference Source/Note<br>ess and Acplications<br>Primary use of products<br>Primary use of products<br>ysical/Chemical Properties<br>Idem<br>Molecular weight<br>Vapor pressure<br>Vapor pressure<br>(condition (et °C)<br>Water solubility<br>Water solubility<br>Water solubility<br>Mater solubility<br>Mater solubility<br>Mater solubility<br>Mater solubility<br>Mater solubility<br>Mater solubility<br>Mater solubility<br>Mater solubility<br>Mater solubility<br>Mater solubility<br>Mater solubility<br>Mater solubility<br>Mater solubility<br>Mater solubility<br>Beffect Assessment<br>Acute inhelation toxicity<br>Casessi<br>Acute inhelation toxicity<br>Mater Solubility<br>Mater Solubility<br>Mater Solubility<br>Mater Solubility<br>Mater Solubility<br>Mater Solubility<br>Mater Solubility<br>Solubility<br>Solubility<br>Solubility<br>Mater Solubility<br>Mater Solubility<br>Solubility<br>Mater Solubility<br>Solubility<br>Mater Solubility<br>Mater Solubility<br>Solubility<br>Mater Solubility<br>Mater Solubility<br>Mater Solubility<br>Mater Solubility<br>Solubility<br>Mater Solubility<br>Mater Solubility                                                                                                    | Value  Value  22.15 gimol  3000 Pa  20 °C  515 mgL  20 °C  2.65 kgktow  Not applicable  Not applicable  Cause give initiation (Category 2)  Cause give initiation (Category 2)  Cause give initiation (Category 2)                                                                                                    | Item Workplace exposure Consumer exposure Environmental exposure Environmental exposure Risk managément measures Item Workplace exposure Contamine exposure Environmental exposure Environmental exposure Envi                                                                                                    | During operations in closed, continuous process with controlled exposure, workers may be exposed<br>to substances by skin contact or inhibitions, e.g. through mainternance, sampling and equipment<br>During transfer of substances or preparations from by vessels or large containers in disclated<br>facilies, workers may be exposed to substances by skin contact or inhibition<br>minimes palage, workers may be exposed to substances by skin contact or inhibition.<br>Unimities palage, workers may be exposed to substances by skin contact or inhibition<br>workers in the standard or standard by a standard by a standard by a standard<br>workers in industries. The air and water environment from manufacturing processes of<br>substances in industries.<br>Whe handling, Wear appropriate personal protective equipment and blanding processes of<br>substances in the standard by a standard by skin contact or inhibition.<br>I contact or inhibition in manufacturing processes of<br>substances in industries.<br>User indoors as processing all Star (c) determing in bibrio washing, machine wash liquids and<br>lavatory cleaners, audinotive and broyce care products (polates, lubricants, decers), solvents in<br>the standard by a start of the start and water environment from mixing and blanding processes<br>of substances with a threshold that water, annage and control its environmental<br>lavatory cleaners, audinotive and bicycle care products (polates, lubricants, decers), solvents in<br>the handling. Wear appropriate personal protective equipment and apply local exhaust<br>ventilation. And for substances with a threshold time value, manage and control its environmental<br>use according to the product's instructions for use.                                                                                                    |
| Additional Information Reference Source/Note ees and Applications Primary use of products Primary use of products Primary use of products Primary use of products Water additional Properties Water additional Properties Water addition Pressure Water addition Pressure Water addition Pressure Reference source/Inde Sath effects Effect Assessment Acute and toxicly Costs Acute Industria toxicly Costs Acute Industria toxicly Costs Acute Industria toxicly Costs Acute Industria Reference Source/Inde Sath effects Effect Assessment Acute and toxicly Costs Acute Industria Costs Primary Industria Costs Primary Industria Costs Primary Industria Costs Primary Industria Primary Primary                                                                                                    | Value  Value  92.15 ginol  92.15 ginol  92.15 ginol  3000 Pa  20 °C  5515 mg/L  20 °C  2.65 logKow  Not applicable  Not applicable  Not applicable Causes sion initiation (Category 2) Causes experimation (Category 28) Causes sion initiation (Category 28) Causes sion initiation (Category 28) Causes sion init  | Item<br>Workplace exposure<br>Consumer exposure<br>Environmental exposure<br>Environmental exposure<br>Consumer exposure<br>Consumer exposu                                                                  | During operations in closed, continuous process with controlled exposure, workers may be exposed to substances by skin contact or inhibitions (e.g. through ministrances, sampling and equipment<br>During transfer of substances or preparations from by vessels or large containers in dedicated<br>disclike, workers may be exposed to substances by skin contact or inhibition related to (e.g. duc).<br>During ransfer of substances or preparations from 5 small containers specifically designed to<br>minimize splage, workers may be exposed to substances by skin contact or inhibition.<br>Used as adhesives, selaints and the like, and consumers may be exposed to substances by skin<br>contact or inhibition.<br>May be insessed primally, into the air and valeter environment from mong and blending processes of<br>substances into preparations in industries.<br>Used indoors and the like, and consumers may be exposed to substances by skin<br>contact or inhibition.<br>May be insessed primally, into the air and valeter environment from mong and blending processes of<br>substances into preparations in industries.<br>Used indoors approximate the industries.<br>While handling, Wear appropriate personal protective equipment and apply local exhaust<br>verifiation. And for substances with attended in the substances.<br>Install appropriate vasterwater treatment facilities.<br>Detail<br>Detail                                                                                                    |
| Addional information Reference Source/Note ees and Acplications Primary use of products Primary use of products Primary use of products Vapor pressure Molecular weight Vapor pressure Vapour pressure Condition (all*C) Water solubility Water solubility Water solubility Mater solubility Mater solubility Mater solubility Bartion code (all*C) Partion code (all*C) Effect Assessment Acute inhabition toxicity(Gases) Acute inhabition toxicity(Gases) Acute inhabition                                                                                                    | Value  Value  22.15 gimol  3000 Pa  20 °C  515 mgL  20 °C  2.65 kgktow  Not applicable  Not applicable  Cause give initiation (Category 2)  Cause give initiation (Category 2)  Cause give initiation (Category 2)                                                                                                    | Item<br>Workplace exposure<br>Consumer exposure<br>Environmental exposure<br>Environmental exposure<br>Consumer exposure<br>Consumer exposu                                                                  | During operations in closed, continuous process with controlled exposure, workers may be exposed to substances by skin contact or inhibitions (e.g. through ministrances, sampling and equipment<br>During transfer of substances or preparations from by vessels or large containers in dedicated<br>disclike, workers may be exposed to substances by skin contact or inhibition related to (e.g. duc).<br>During ransfer of substances or preparations from 5 small containers specifically designed to<br>minimize splage, workers may be exposed to substances by skin contact or inhibition.<br>Used as adhesives, selaints and the like, and consumers may be exposed to substances by skin<br>contact or inhibition.<br>May be insessed primally, into the air and valeter environment from mong and blending processes of<br>substances into preparations in industries.<br>Used indoors and the like, and consumers may be exposed to substances by skin<br>contact or inhibition.<br>May be insessed primally, into the air and valeter environment from mong and blending processes of<br>substances into preparations in industries.<br>Used indoors approximate the industries.<br>While handling, Wear appropriate personal protective equipment and apply local exhaust<br>verifiation. And for substances with attended in the substances.<br>Install appropriate vasterwater treatment facilities.<br>Detail<br>Detail                                                                                                    |
| Additional information Reference Source/Note ees and Applications Primary use of products Primary use of products Primary use of products Valoor pressure Molecular weight Valoor pressure Valoor griss Valoor pressure Reference Source/Note Bartion code/(Cases) Conditions (at*C) Paration code/(Cases) Bartion code/(Cases) Case initiation toxicity/Cases) Case initiation toxicity/Cases) Case initiation toxicity/Cases) Case of an elimitation toxicity/Cases) Site care solucition Site case demand toxicity Site care solucition Site case demand toxicity Site care solucity Site care and toxicity Site care and toxicity Site care and toxicity Cases of the elimitation Case of the elimitation toxicity/Cases Case demand toxicity Site care and toxicity Case of the elimitation Case of the elimitation toxicity Case of the elimitation Case of the elimitation case of the elimitation case of the elimitation Case of the elimitation case of the elimitation Case of the elimitation case of the elimitation case of the elimitat                                                                                                    | Value  Value                                                                                                    | Item Workplace exposure Consumer exposure Environmental exposure Environmental exposure Consumer exposure consumer exposure consumer exposure Environmental exposure Consumer exposure Environmental exposure Environmental exposure Consumer exposure Environmental exposure Environmental exposure Environmental exposure Environmental exposure Consumer exposure Environmental exposure Environmental exposure Environmen                                                                                                    | During operations in closed, continuous process with controlled exposure, workers may be exposed<br>to substances by skin contact or inhibitions, e.g. through maintenance, sampling and equipment<br>During transfer of substances or preparations from by vessels or large containers in dedicated<br>disclies, workers may be exposed to substances by skin contact or inhibition<br>minimes ability, where may be exposed to substances by skin contact or inhibition.<br>During transfer of substances or preparations from the same specifically designed to<br>minimes ability, where may be exposed to substances by skin contact or inhibition.<br>Any be released primarly into the air and water environment from manufacturing processes of<br>substances in industries.<br>Where handling, were and water environment from mong and blinding processes of<br>substances in the contact is a distances with a there were informed to the during.<br>Where handling, Wear appropriate personal protective equipment and apply local exhaust<br>ventilation. And for substances with a threshold there values<br>may be released by the product's instructions for use.<br>Install appropriate westerwater treatment facilities.                                                                                                    |
| Additional Information Reference Source/Note ess and Applications Primary use of products Primary use of products Promary use of products Item Water solution Water solution Partition coefficient Partition coefficient Partition coefficient octand-wate Reference source/Note Sath enfects Effect Assessment Acute onal toxicity/Coeses Acute Inhalation toxicity/Coeses Acute Inhalation Bion semisation Bion semisation Bion sem                                                                                                    | Value  Value                                                                                                    | Item Workplace exposure Consumer exposure Environmental exposure Environmental exposure Contemessure Contemessure Consumer exposure Consumer exposure Consumer exposure Consumer exposure Consumer exposure Contemessure Environmental exposure Contemessure Contemessure Regulatory Information Laws and Regulations Chemical Substances Control Law Act on Continuation Eric Service Act Industrial Substances Control Law Chemical Substances Control Chemical Substances Control Chemical                                                                                                    | During operations in closed, continuous process with controlled exposure, workers may be exposed<br>to substances by skin contact or inhibitions, e.g. through maintenance, sampling and equipment<br>During transfer of substances or preparations from by vessels or large containers in dedicated<br>disclies, workers may be exposed to substances by skin contact or inhibition<br>minimes ability, where may be exposed to substances by skin contact or inhibition.<br>During transfer of substances or preparations from the same specifically designed to<br>minimes ability, where may be exposed to substances by skin contact or inhibition.<br>Any be released primarly into the air and water environment from manufacturing processes of<br>substances in industries.<br>Where handling, were and water environment from mong and blinding processes of<br>substances in the contact is a distances with a there were informed to the during.<br>Where handling, Wear appropriate personal protective equipment and apply local exhaust<br>ventilation. And for substances with a threshold there values<br>may be released by the product's instructions for use.<br>Install appropriate westerwater treatment facilities.                                                                                                    |
| Additional information Reference Source/Note ess and Applications Premary use of products Premary use of products ystcat/Chemical Properties Item Modecdar weight Vapour pressure Vapour pressure Acute entation Condition (at 'C) Partition costicly/Capour Acute entation Siste sensitiation Siste sensitiation Siste sen                                                                                                    | Value  Value  \$2.15 g/mol  3000 Pa  20 'C  515 mg/L  20 'C  2.65 logKow  Not apploable  Not apploable  Not appl | Item Workplace exposure Consumer exposure Environmental exposure Environmental exposure Contermeasure Contermeasure Consumer exposure Contermeasure Contermeasure Conterme                                                                                                    | During operations in closed, continuous process with controlled exposure, workers may be exposed<br>to substances by skin contact or inhibitions, e.g. through ministreances, sampling and equipment<br>During transfer of substances or preparations from by vessels or large containers in dedicated<br>disclike, workers may be exposed to substances by skin contact or inhibition related to (e.g. duck).<br>During transfer of substances or preparations from 5 small containers specifically designed to<br>minimize splage, workers may be exposed to substances by skin contact or inhibition.<br>Used as adhesives, selaints and the like, and consumers may be exposed to substances by skin<br>contact or inhibition. We show that and water environment from manufacturing processes of<br>substances in industries.<br>While handling, Wear appropriate presonal protective equipment and apply local exhaust<br>witaktion, and for substances while theread with the substances by skin<br>contact or inhibition.<br>While handling, Wear appropriate presonal protective equipment and apply local exhaust<br>witaktion. And for substances which theread limit value, manage and control is environmental<br>used across and stread extra the related limit value, manage and control is environmental<br>used across and stread extra theread limit value, manage and control is environmental<br>used across and stread extra theread limit value, manage and control is environmental<br>used across and stread limit value, manage and control is environmental<br>used across and stread limit value, manage and control is environmental<br>used across and stread limit value, manage and control is environmental<br>used across and stread limit value, manage and control is environmental<br>used across and stread limit value, manage and control is environmental<br>used across and stread limit value, manage and control is environmental<br>used across and stread limit value, manage and control is environmental<br>used across and stread limit value, manage and control is environmental<br>used across and stread limit value, manage and control is environme |
| Additional Information Reference Source/Note ees and Applications Primary use of products Primary use of products Primary use of products Primary use of products Water Properties Item Melecular weight Vapor pressure Measurement Conditions (art C) Water policitation Reference source/note Reference source/note Reference Reference source/note Reference source/note Reference source/note Reference source/note Reference source/note Reference source/note Reference source/note Reference source/note Reference Reference source/note Reference Reference Refe                                                                                                    | Value  Value  92.15 ginol  92.15 ginol  92.15 ginol  3000 Pa  20 °C  555 mg/L  20 °C  2.65 kg/Kow  2.65 kg/Kow  Not applicable  Not applicable Not applicable Causes sion initiation (Category 4) Not applicable Causes and initiation (Category 2) Cause derived in the value of the value of the   | Item Workplace exposure Consumer exposure Environmental exposure Environmental exposure Contemessure Contemessure Consumer exposure Consumer exposure Consumer exposure Consumer exposure Consumer exposure Contemessure Environmental exposure Contemessure Contemessure Regulatory Information Laws and Regulations Chemical Substances Control Law Act on Continuation Eric Service Act Industrial Substances Control Law Chemical Substances Control Chemical Substances Control Chemical                                                                                                    | During operations in closed, continuous process with controlled exposure, workers may be exposed<br>to substances by skin contact or inhibitions, e.g. through ministreances, sampling and equipment<br>During transfer of substances or preparations from by vessels or large containers in dedicated<br>disclies, workers may be exposed to substances by skin contact or inhibition related to (e.g. duck).<br>During transfer of substances or preparations from 5 small containers specifically designed to<br>minimize splage, workers may be exposed to substances by skin contact or inhibition.<br>Used as adhesives, selaints and the like, and consumers may be exposed to substances by skin<br>contact or inhibition. We show that we are vested to substances by skin contact or inhibition.<br>We have the same discover and the like, and consumers may be exposed to substances by skin<br>contact or inhibition. We show that we are vested in the first manufacturing processes of<br>substances in industries.<br>While handling, Wear appropriate presonal protective equipment and apply local exhaust<br>writelation. And for substances with a transfer inhibition washing, masked environment<br>final appropriate wastewater treatment facilities.<br>While handling, Wear appropriate presonal protective equipment and apply local exhaust<br>writelation. And for substances with a transfer limition washing masked and the wear<br>install appropriate wastewater treatment facilities.<br>Detail<br>Detail                                                                                                    |
| Additional information Reference Source/Note ees and Applications Primary use of products Primary use of products Primary use of products Primary use of products Water Source/Note Molecular weight Vapor pressure Measurement Conditional (a <sup>+</sup> C) Weiter source/Note Reference source/Note Reference/Note Reference/Note Reference/Note Re                                                                                                    | Value  Value  \$2.15 g/mol  3000 Pa  20 'C  515 mg/L  20 'C  2.65 logKow  Not apploable  Not apploable  Not appl | Item Workplace exposure Consumer exposure Environmental exposure Environmental exposure Consumer exposure Consumer exposure Consumer exposure Consumer exposure Environmental exposure Consumer exposure Environmental exposure Environmental exposure Consumer exposure Environmental exposure Consumer exposure Environmental exposure Consumer exposure Environmental exposure Environmental exposure Environmental exposure Consumer exposure Consumer exposure Environmental exposure Environmental exposure Environmental exposure Environmental exposure Environmental exposure Environmental exposure Environmental exposure Environmental exposure Environmental exposure Consumer exposure Laws and Regulations Chemical Subtances Control Law Ar Pollution Control Act Chemical Subtances Control Company name Environmental Environmental Enviro                                                                                                    | During operations in closed, continuous process with controlled exposure, workers may be exposed<br>to substances by skin contact or inhibitions, e.g. through maintenance, sampling and equipment<br>During transfer of substances or preparations from by vessels or large containers in dedicated<br>facilies, workers may be exposed to substances by skin contact or inhibition.<br>During transfer of substances or preparations from 5 small containers specifically designed to<br>minimize ablage, which may be exposed to substances by skin contact or inhibition.<br>Any be reased primarly into the air and water environment from manufacturing processes of<br>substances in displayments in industries.<br>While handling, Wear appropriate personal protective equipment and blands processes of<br>substances in the processing add stor get descriptions from the skin or display the reased<br>substances in the sampling of the air and water environment from mong and blands processes of<br>substances in the processing add stor get description is fabric washing, machine wash liquids and<br>larvatory dearers, autonotive and broycle care products (polishes, lubricante, decers), solvents in<br>the substances with a threahold in value, manage and control its environmental<br>larvatory dearers, autonotive and broycle care products (polishes, lubricante, decers), solvents in<br>listel appropriate personal protective equipment and apply local exhaust<br>ventilation. And for substances with a threahold link value, manage and control its environmental<br>larvatory deares assessed for fuelse.<br>Defail<br>ABC Chemical of Specific Chemical Substances in the Environment and Promotion of Improvements to<br>ABC Chemical Co. Ltd.                                                                                                    |
| Additional Information Reference Source/Note ees and Applications Primary use of products Primary use of products Primary use of products Primary use of products Water Properties Item Melecular weight Vapor pressure Measurement Conditions (art C) Water policitation Reference source/note Reference source/note Reference Reference source/note Reference source/note Reference source/note Reference source/note Reference source/note Reference source/note Reference source/note Reference source/note Reference Reference source/note Reference Reference Refe                                                                                                    | Value  Value  92.15 ginol  92.15 ginol  92.15 ginol  3000 Pa  20 °C  555 mg/L  20 °C  2.65 kg/Kow  2.65 kg/Kow  Not applicable  Not applicable Not applicable Causes sion initiation (Category 4) Not applicable Causes and initiation (Category 2) Cause derived in the value of the value of the   | Item Workplace exposure Consumer exposure Environmental exposure Environmental exposure Risk management measures Item Workplace exposure Consumer exposure Consumer exposure Environmental exposure Contermeasure Environmental exposure Contermeasure Environmental exposure Contermeasure Environmental exposure Contermeasure Environmental exposure Contermeasure Environmental exposure Contermeasure Environmental exposure Contermeasure Environmental exposure Contermeasure Environmental exposure Contermeasure Environmental exposure Contermeasure Environmental exposure Contermeasure Environmental exposure Contermeasure Environmental Substances Control Law and Regulations Chemical Substances Control Act on Confination, etc. of Rel Contact Information within Compare                                                                                                    | During operations in closed, continuous process with controlled exposure, workers may be exposed<br>to substances by skin contact or inhibitions, e.g. hrough maintenance, sampling and degument<br>During transfer of substances or preparations from by vessels or large containers in disclated<br>facilies, workers may be exposed to substances by skin contact or inhibition related to (e.g. during<br>minice splage, workers may be exposed to substances by skin contact or inhibition<br>large standard explanations and the like, and containers may be exposed to substances by skin<br>May be referated from the two explanations from manufacturing processes of<br>substances in industries.<br>Why be referated from the like, and containers may be exposed to substances by skin<br>May be referated from the like, and containers may be explanation and blending processes of<br>substances in industries.<br>Why be referated from the like of the like in the two explanations and blending processes of<br>substances in preparations in industries.<br>Whis handing, Wear appropriate personal profective explanation wash liquids and<br>like according to the products instructions for use.<br>Install appropriate wastewater treatment facilities.<br>Defail<br>Defail<br>Planation of Specific Chemical Substances in the Environment and Planation of Improvemental<br>Like according to the products instructions for use.<br>Install appropriate wastewater treatment facilities.<br>Planation of Specific Chemical Substances in the Environment and Planation of Improvements to<br>ABC Chemical Co., Ltd.<br>Environment Division                                                                                                    |
| Additional Information Reference Source/Note ees and Applications Primary use of products Primary use of products Primary use of products Primary use of products Water Properties Item Melecular weight Vapor pressure Measurement Conditions (art C) Water policitation Reference source/note Reference source/note Reference Reference source/note Reference source/note Reference source/note Reference source/note Reference source/note Reference source/note Reference source/note Reference source/note Reference Reference source/note Reference Reference Refe                                                                                                    | Value  Value  92.15 ginol  92.15 ginol  92.15 ginol  3000 Pa  20 °C  555 mg/L  20 °C  2.65 kg/Kow  2.65 kg/Kow  Not applicable  Not applicable Not applicable Causes sion initiation (Category 4) Not applicable Causes and initiation (Category 2) Cause derived in the value of the value of the   | Item Workplace exposure Consumer exposure Environmental exposure Environmental exposure Consumer exposure Consumer exposure Consumer exposure Consumer exposure Consumer exposure Consumer exposure Consumer exposure Environmental exposure Consumer exposure Consumer Consumer Consumer                                                                                                    | During operations in closed, continuous process with controlled exposure, workers may be exposed<br>to substances by also contact or inhibitions, e.g. through maintenance, sampling and equipment<br>During transfer of substances or preparations from by vessels or large containers in disclated<br>facilies, workers may be exposed to substances by site contact or inhibition related to [e.g. during<br>immires palage, workers may be exposed to substances by site contact or inhibition<br>transfer of substances or preparations from 5 small containers specifically designed to<br>immires palage, workers may be exposed to substances by site contact or inhibition.<br>Used to inhibitions and the like, and containers may be exposed to substances by site<br>makes be exposed to substances by site contact or inhibition.<br>Used to inhibitions and the like, and containers may be exposed to substances by site<br>substances in industries.<br>Why be related primarily rink the ar and watter environment from mung and blending processes of<br>substances in the processing all 50 (c) disters, the factor shallow in the processing all 50 (c) disters, substances in biguiting<br>substances in programs) rink the are and watter environment from moving and blending processes of<br>substances in the processing all 50 (c) disters, substances in the processing all 50 (c) disters, substances in the substances<br>while handing. Wear appropriate personal protective equipment and apply cold exhaust<br>ventilation. And for substances with a threshold intra-value, nanage and control its environmental<br>Use according to the product's instructions for use.<br>Instal appropriate wasterwatter treatment facilities.                                                                                                    |
| Additional Information Reference Source/Note ees and Applications Primary use of products Primary use of products Primary use of products Primary use of products Water Properties Item Melecular weight Vapor pressure Measurement Conditions (art C) Water policitation Reference source/note Reference source/note Reference Reference source/note Reference source/note Reference source/note Reference source/note Reference source/note Reference source/note Reference source/note Reference source/note Reference Reference source/note Reference Reference Refe                                                                                                    | Value  Value  92.15 ginol  92.15 ginol  92.15 ginol  3000 Pa  20 °C  555 mg/L  20 °C  2.65 kg/Kow  2.65 kg/Kow  Not applicable  Not applicable Not applicable Causes sion initiation (Category 4) Not applicable Causes and initiation (Category 2) Cause derived in the value of the value of the   | Item Workplace exposure Consumer exposure Environmental exposure Environmental exposure Consumer exposure Consumer exposure Consumer exposure Consumer exposure Consumer exposure Environmental exposure Environmental exposure Environmental exposure Environmental exposure Consumer exposure Environmental exposure Environmental exposure Consumer exposure Environmental exposure Environmental exposure Environmental exposure Consumer exposure Environmental exposure Environmental exposure Environmente Environmente Environmente Environmente Environmente Environmente Environment                                                                                                    | During operations in closed, continuous process with controlled exposure, workers may be exposed<br>to substances by skin contact or inhibitions, e.g. through maintenance, sampling and equipment<br>During transfer of substances or preparations from by vessels or large containers in dedicated<br>facilies, workers may be exposed to substances by skin contact or inhibition<br>mainters ability, which may be exposed to substances by skin contact or inhibition.<br>During transfer of substances or preparations from/s small containers subclicatily designed to<br>mainters ability, which may be exposed to substances by skin contact or inhibition.<br>Contact or inhibition.<br>May be reased primarly into the air and water environment from manufacturing processes of<br>substances in dispatches.<br>Builden individes and water environment from mong and blinding processes of<br>substances in dispatches.<br>Used indoors a substances with a threshold in the skin.<br>Risk management measures<br>While handing. Wear appropriate personal protective equipment and apply local exhaust<br>verifiation. And for substances with a threshold intrusture, manage and control its environmental<br>Lose according to the product's instructions for use.<br>Instail appropriate personal protective equipment and apply local exhaust<br>verifiation. And for substances with a threshold intrusture, manage and control its environmental<br>Lose according to the product's instructions for use.<br>Instail appropriate wastewater treatment facilities.                                                                                                    |

Figure 10: GSS Creation Process of Integrated GSSMaker

| 1 2                                                                                                    | 3 4 5 6                                                           | 7 8 9                | 10 11 12 1           | .3 14      | 4 15                          | 16     | 17       | 18   | 19    |                   |
|----------------------------------------------------------------------------------------------------|-------------------------------------------------------------------|----------------------|----------------------|------------|-------------------------------|--------|----------|------|-------|-------------------|
| 1 Substance                                                                                                    | Name                                                              |                      |                      |            |                               |        |          |      |       |                   |
| 2                                                                                                    |                                                                   |                      |                      |            |                               |        |          |      |       |                   |
| 3                                                                                                    | Toluene                                                           |                      |                      |            |                               |        |          |      |       |                   |
| 4                                                                                                    |                                                                   |                      |                      |            |                               |        |          |      |       |                   |
| 5 General St                                                                                                    | lalement                                                          |                      |                      |            |                               |        |          |      |       |                   |
| 6<br>7                                                                                                    |                                                                   |                      |                      |            |                               |        |          |      |       |                   |
| 8                                                                                                    |                                                                   |                      |                      |            |                               |        |          |      |       |                   |
| 9                                                                                                    |                                                                   |                      |                      |            |                               |        |          |      |       |                   |
| 10 Chemical I                                                                                                    | Identity                                                          |                      |                      |            |                               |        |          |      |       |                   |
| 11                                                                                                    |                                                                   |                      |                      |            |                               |        |          |      |       |                   |
| 12                                                                                                    | Item                                                              |                      |                      |            |                               |        |          |      |       |                   |
| 13                                                                                                    | Published Chemical Name                                           | Toluene              |                      | I          | nsert                         |        |          |      |       |                   |
| 14                                                                                                    | Trade Name                                                        |                      |                      |            | elete                         |        |          |      |       |                   |
| 15                                                                                                    | Chemical Substance Name                                           | Toluene              |                      | R          | ename                         |        | <u> </u> |      |       |                   |
| 16                                                                                                    | CAS Registry No.                                                  | 108-88-3             |                      |            | love or Co                    | ру     | <u> </u> |      |       |                   |
| 17                                                                                                    | Other Number<br>Molecular Formula                                 | С7Н8                 |                      | Q 1        | iew Code                      |        | -        |      | -     |                   |
| 18                                                                                                    | Structural formula                                                | 0                    |                      |            | rotect She                    | et     | -        |      |       |                   |
| 19                                                                                                    | Additional Information                                            | Ť                    |                      | - I        | ab Color                      |        |          |      |       |                   |
| 20 21                                                                                                    | Reference Source/Note                                             |                      |                      |            | lide                          | 1      | L        |      |       |                   |
| 22                                                                                                    |                                                                   | 1                    |                      | - <u>u</u> | <u>I</u> nhide                | (1)    |          |      |       | e "GSS" sheet tab |
| an Lleon and                                                                                                    | Applications<br>ubstanceDB / Help_English /                       | TRA_Results / spercD | escription_Englis    |            | elect All S                   | 1      |          |      |       | love or Copy".    |
| Move or Copy<br>Move selected<br><u>To book:</u><br>GSSMaker_3.<br>Before sheet:<br>Main<br>Configuration<br>CheckScenar<br>SubstanceDB<br>Help_English<br>TRA_Results<br>spercDescrip<br>GSS | d sheets<br>. 1en_v 1e_20150624a.xlsm<br>io_English<br>io_English |                      | drop-                | down       | ew boo<br>list. Ii<br>copy" c | n addi | tion,    | chec | k the | e                 |
| Move or Copy<br>Move selected<br>To book:                                                                                                    |                                                                   | ? *                  | (3) After<br>left. ( |            | t shoul<br>'OK" 1             |        |          | the  | imag  | e on the          |

Figure 11: How to copy a GSS sheet to another file.

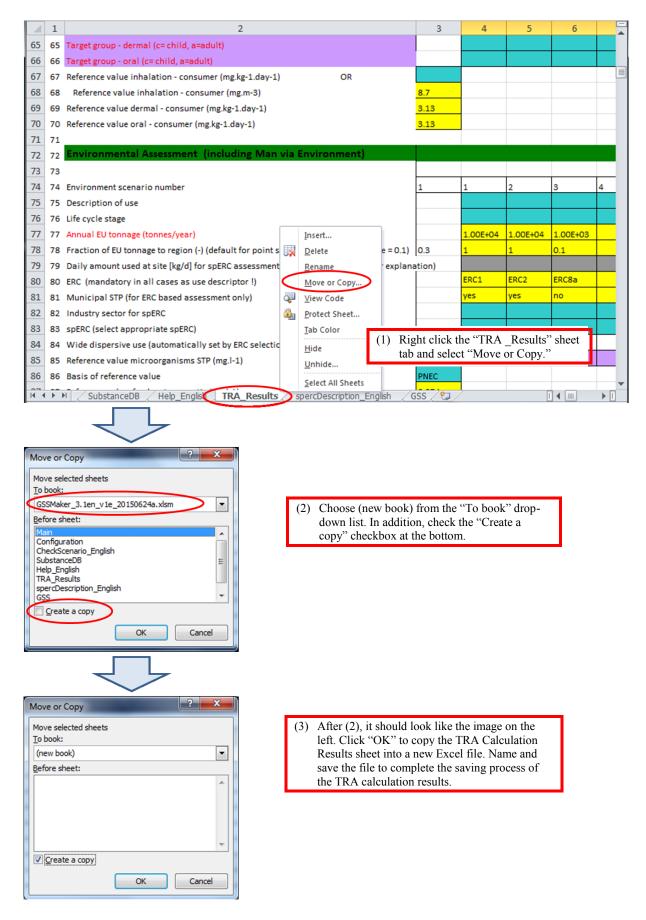

Figure 12: How to copy the "TRA\_Results" sheet to another file.

The language of a GSS (Japanese or English) can be selected with the English version of Integrated GSSMaker. Choose a language for a GSS and click Create GSS. A GSS will be created in the selected language.

| Run TRA | - | reate GSS | language of GSS<br>Japanese | DIGIN BIGDE<br>to Information & Research Institute, Inc. All rights reserved. |
|---------|---|-----------|-----------------------------|-------------------------------------------------------------------------------|
|---------|---|-----------|-----------------------------|-------------------------------------------------------------------------------|